#### Database Applications (15-415)

#### DBMS Internals- Part IV Lecture 12, February 24, 2014

Mohammad Hammoud

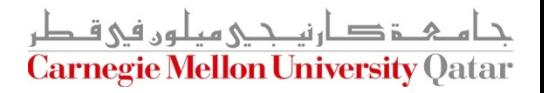

# Today…

- **Last Session:** 
	- **DBMS Internals- Part III** 
		- Tree-based indexes: ISAM, B and B+ trees
- **Today's Session:** 
	- **DBMS Internals- Part IV** 
		- Tree-based (B+ tree- cont'd) and Hash-based indexes
- Announcements:
	- PS2 grades are out
	- PS3 is now posted. It is due on March 03, 2014
	- The midterm exam is on Wednesday Feb 26 (*all* material are included)

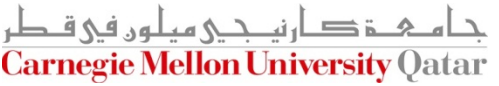

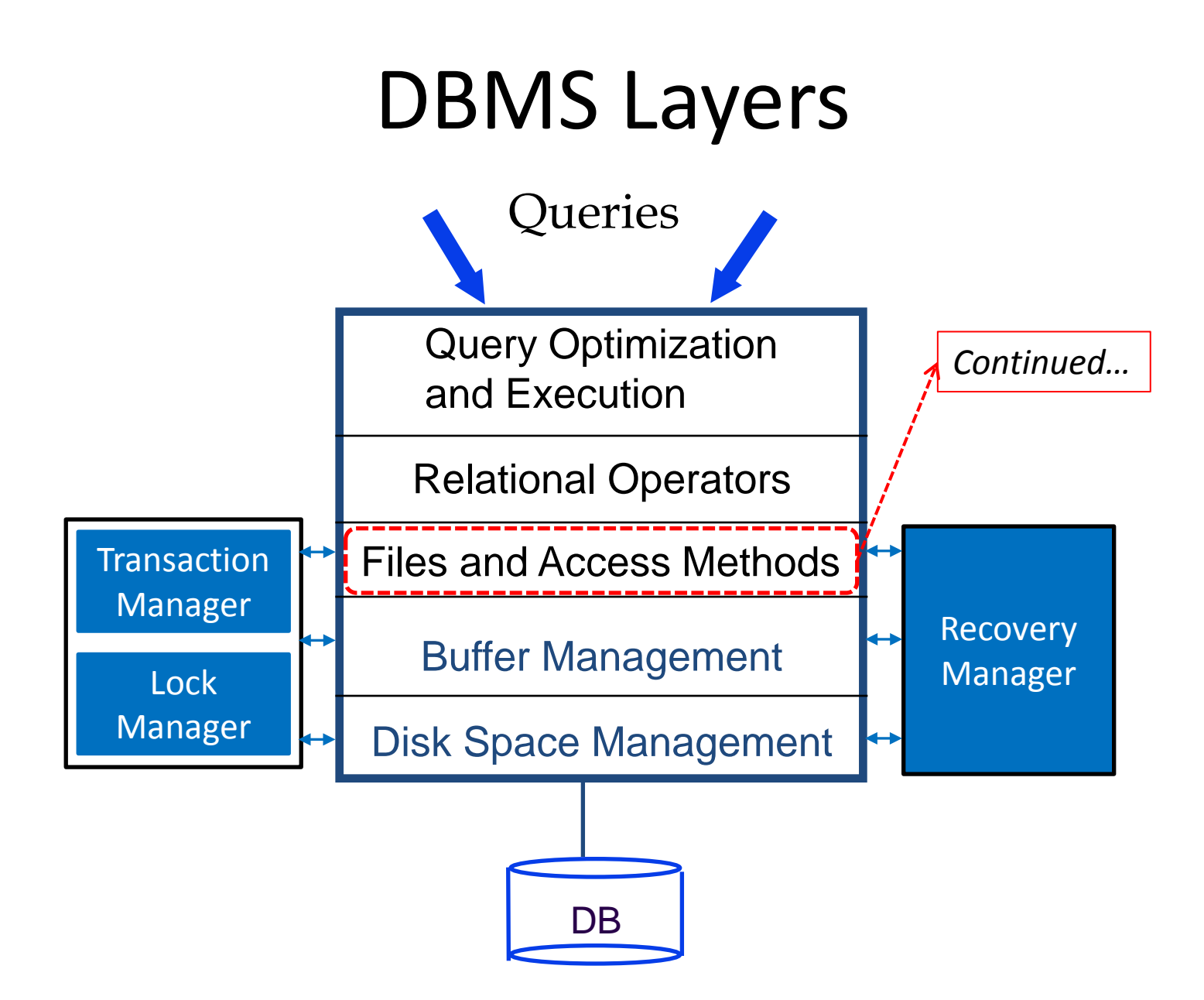

## **Outline**

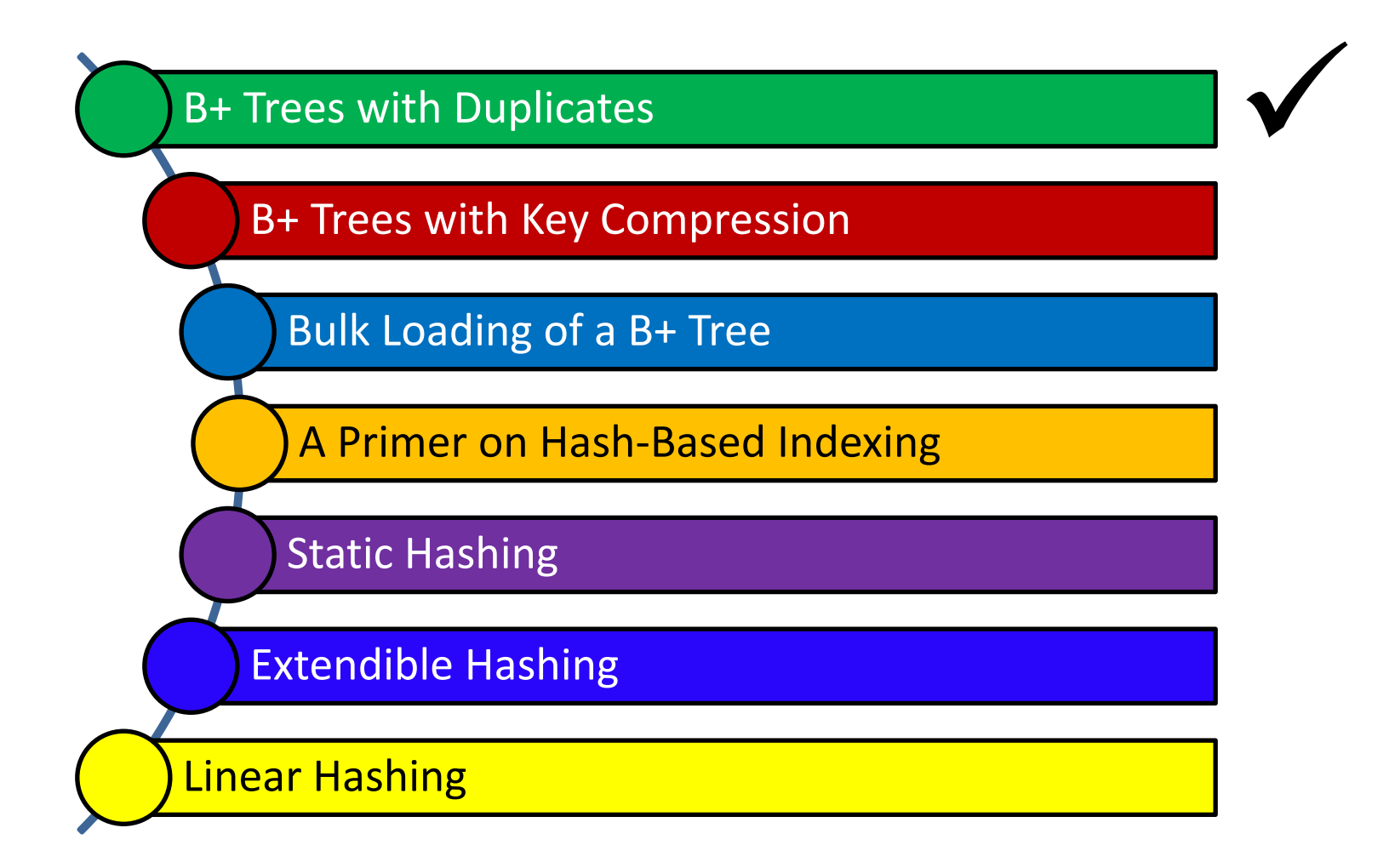

ءَ دارنت جي ميلون في قبطر **Carnegie Mellon University Qatar** 

## B+ Trees With Duplicates

- Thus far, we only discussed unique indices (no *duplicate keys- i.e., several data entries with the same key value*)
- How can we handle duplicate keys?
	- 1. Use overflow pages to keep all entries of a given key value on a single leaf page (natural for ISAM)
	- 2. Treat duplicates like any other entries
		- Several leaf pages will contain entries of a given key value
		- How to search/delete?
	- 3. Make the *rid* value part of the search key

## **Outline**

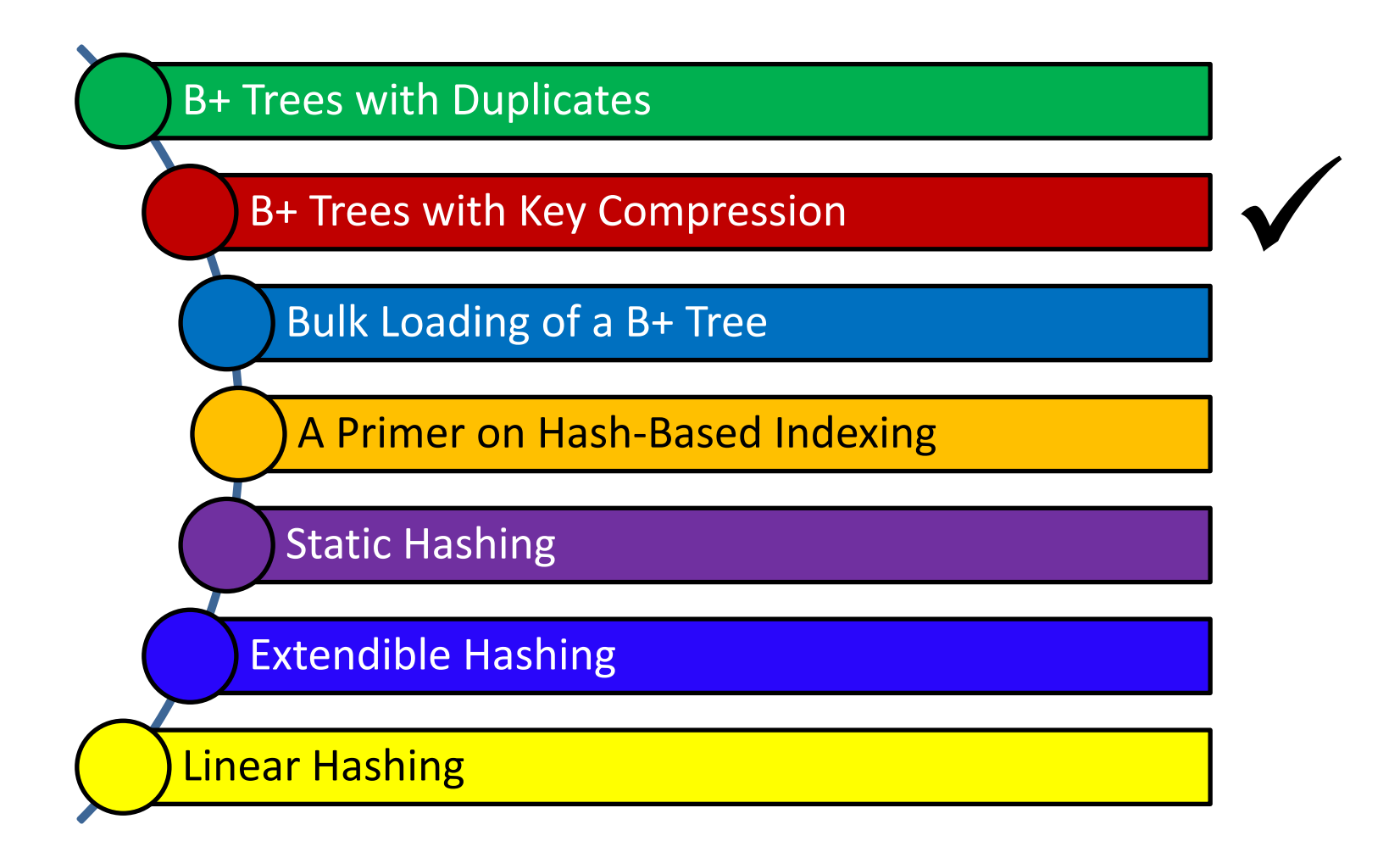

م خ دان حی میلون فی قبطر **Carnegie Mellon University Qatar** 

# The Height of a B+ Tree

- What are the factors that define the height of a B+ tree?
	- Number of data entries
	- The order of occupancy
- The order of occupancy dictates the *fan-out* of the tree
- The height of the tree is proportional to *log<sub>fan-out</sub> (# of DEs)*
- What is the number of disk I/Os to retrieve a data entry?
	- *logfan-out (# of DEs)*
- $\blacksquare$  How to minimize the height?
	- Maximize the fan-out

## Towards Maximizing the Fan-Out?

- What does an index entry contain?
	- A search key
	- A page pointer
- Hence, the size of an index entry depends primarily on the size of the search key value!
- What if the search key values are very long?
	- Not many index entries will fit on a page
	- $\blacksquare$  Fan-out will be low
	- The height of the tree will be large

#### Key Compression: A Way to Maximize the Fan-Out

- How can we reduce the size of search key values?
	- **Apply key compression, especially that keys are only** used to direct traffic to the appropriate leaves

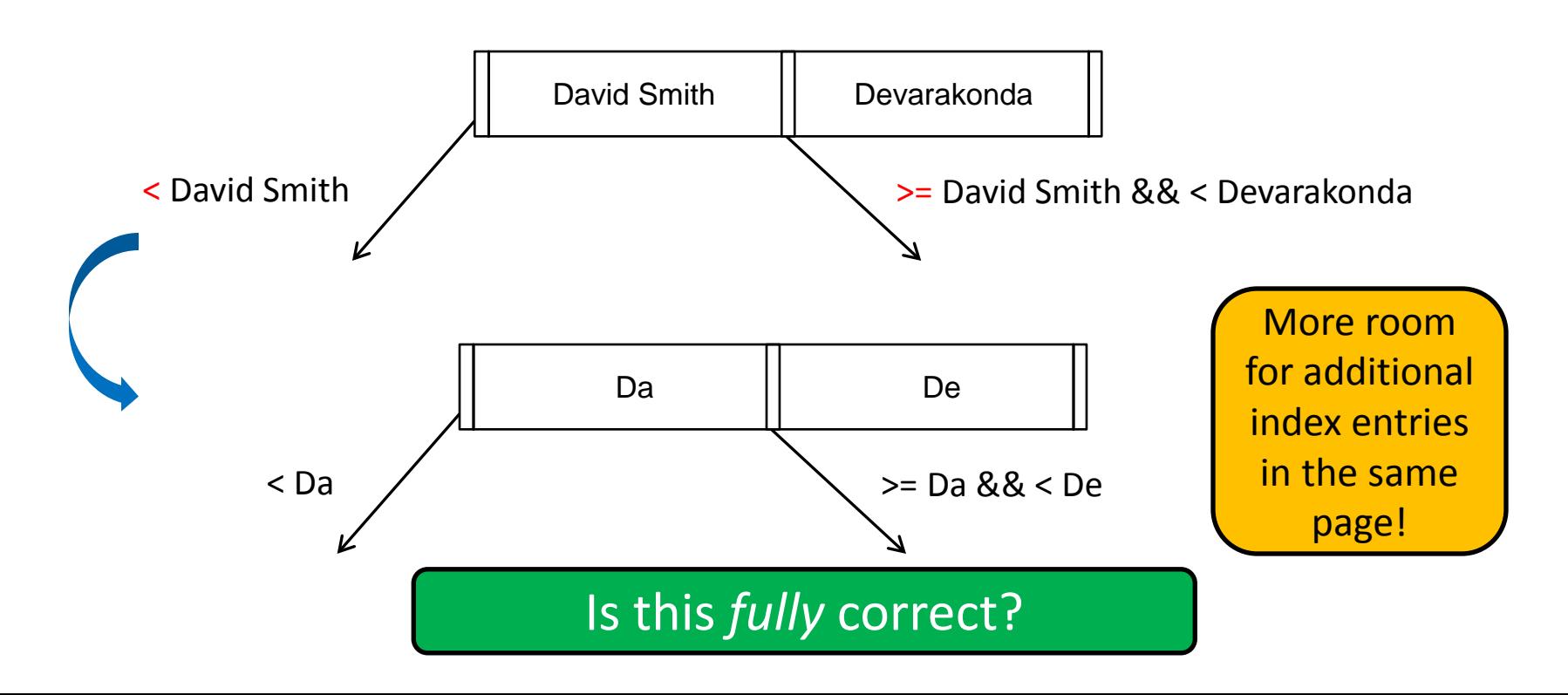

#### Key Compression: A Way to Maximize the Fan-Out (Cont'd)

■ What about the following example?

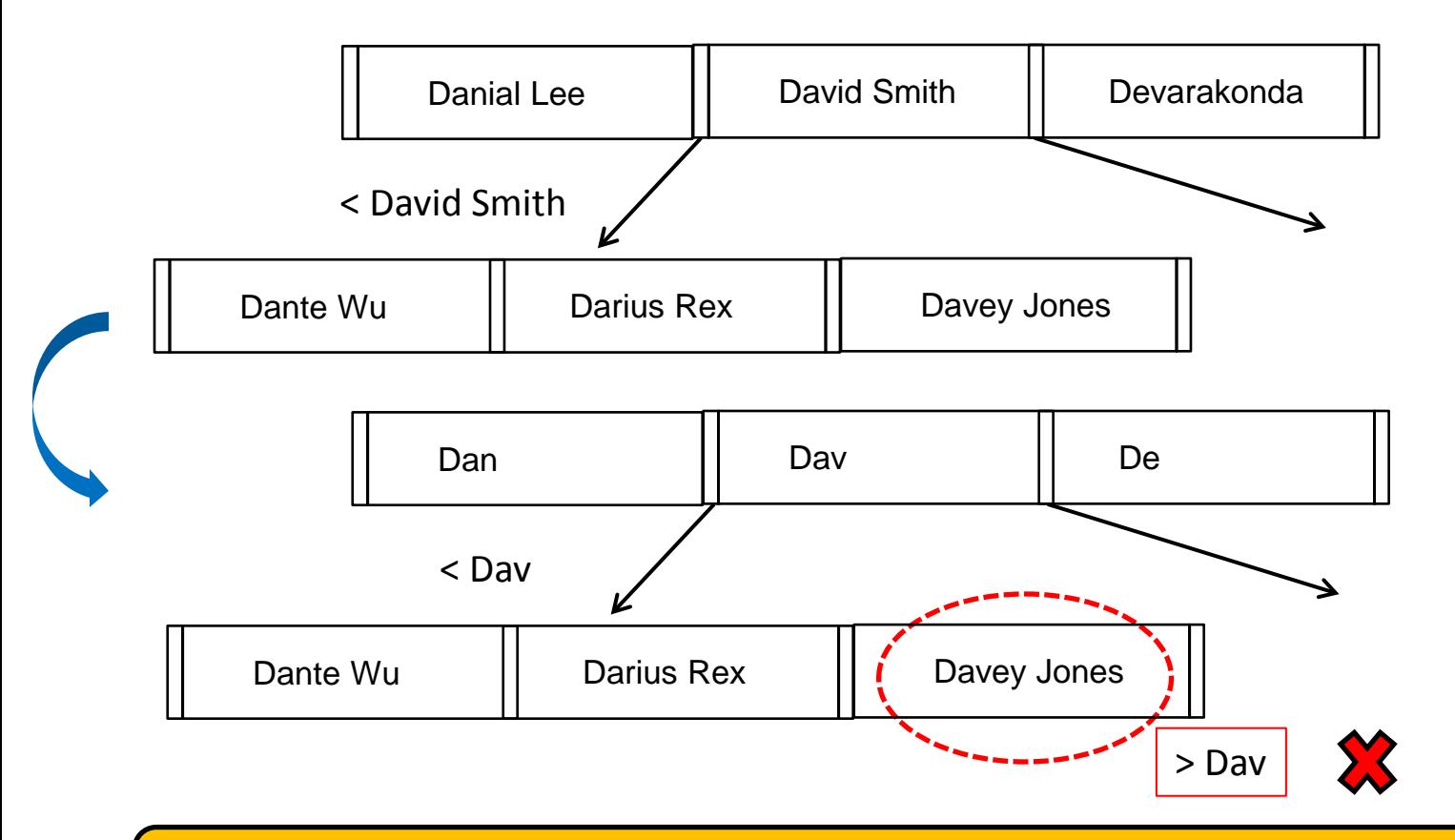

To ensure correct semantics, the **largest key value in the left sub-tree** and the **smallest key value in the right sub-tree** must be examined!

## **Outline**

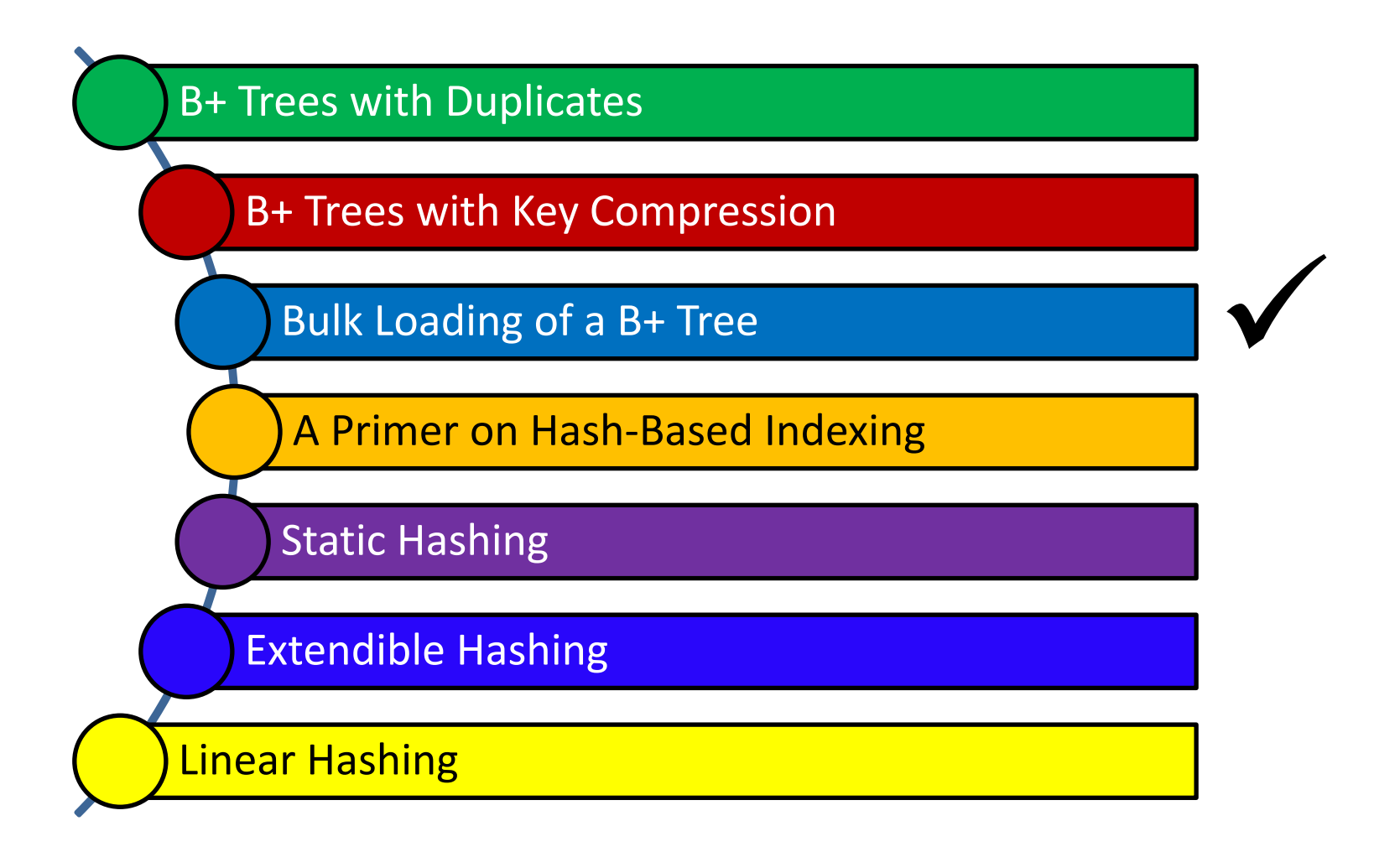

ءَ دارنپ دی مبلوں فی قبطر **Carnegie Mellon University Qatar** 

- Assume a collection of data records with an *existing* B+ tree index on it
	- How to add a new record to it?
		- Use the B+ tree insert() function
- What if we have a collection of data records for which we want to create a B+ tree index? (i.e., we want to *bulk load*  the B+ tree)
	- Starting with an empty tree and using the insert() function for each data record, *one at a time*, is expensive!
		- **This is because for each entry we would require starting again** from the root and going down to the appropriate leaf page

- What to do?
	- *Initialization*: Sort all data entries, insert pointer to first (leaf) page in a new (root) page

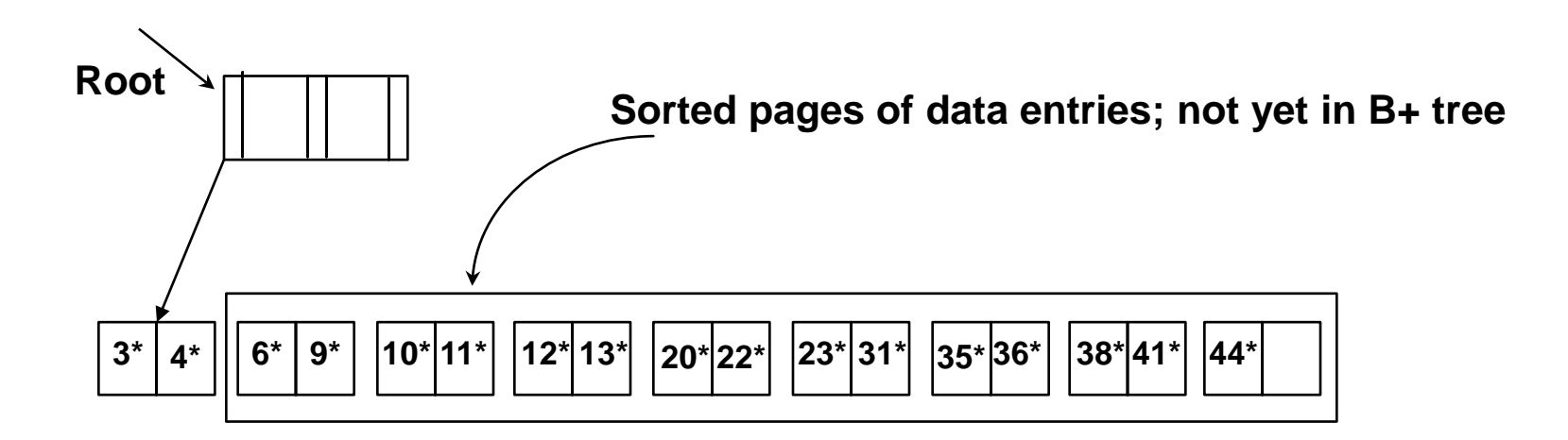

- What to do?
	- Add one entry to the root page for each subsequent page of the sorted data entries *(i.e., <lowest key value on page, pointer to the page>)*

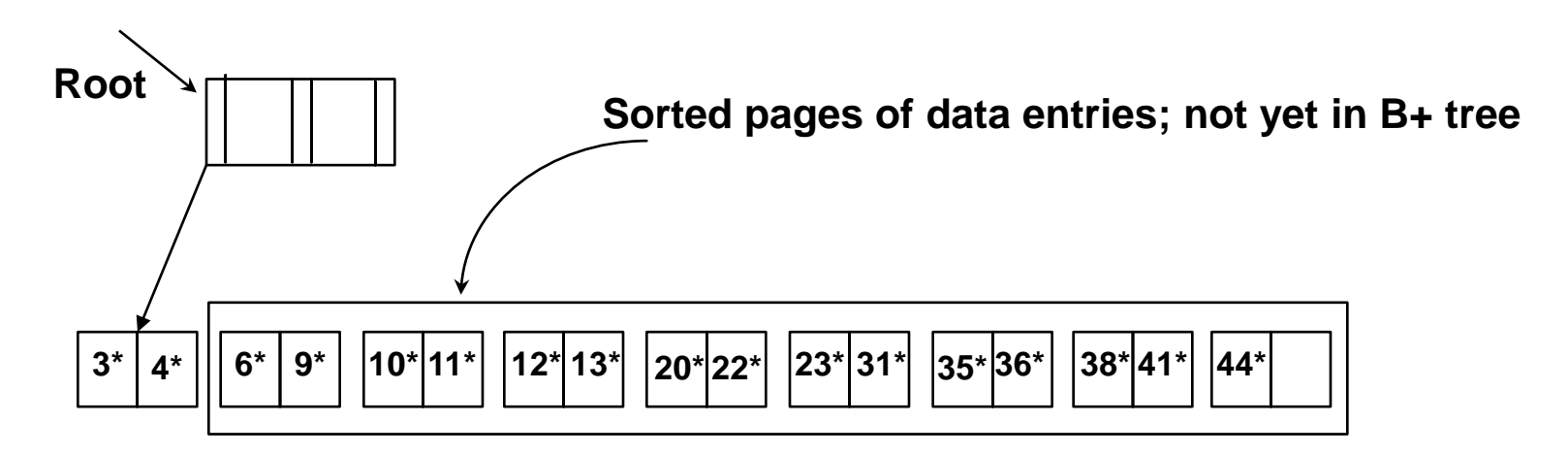

- What to do?
	- Add one entry to the root page for each subsequent page of the sorted data entries *(i.e., <lowest key value on page, pointer to the page>)*

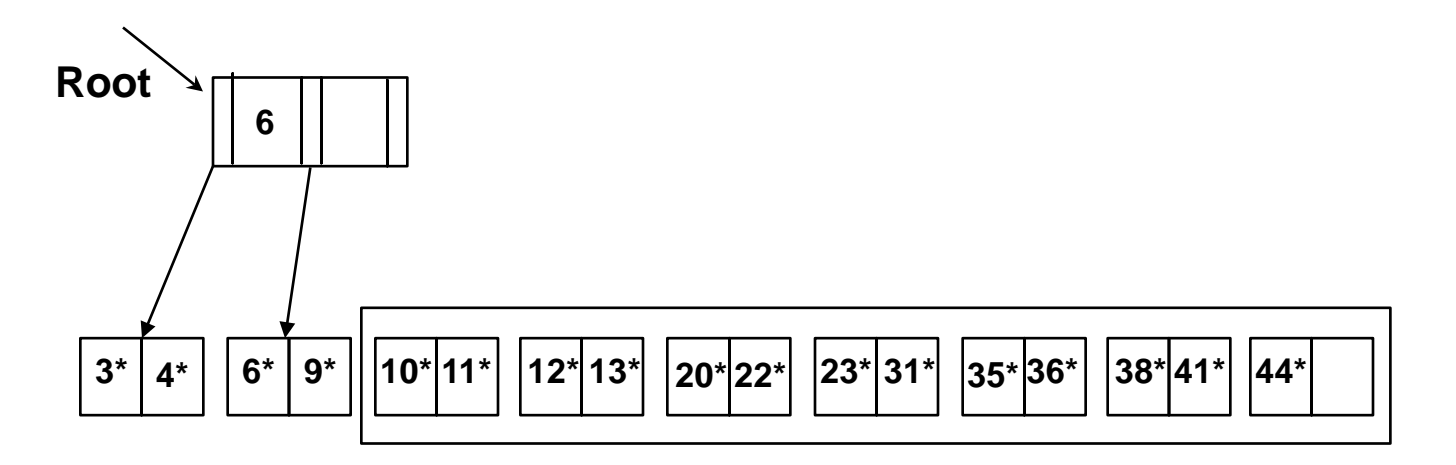

- What to do?
	- Add one entry to the root page for each subsequent page of the sorted data entries *(i.e., <lowest key value on page, pointer to the page>)*

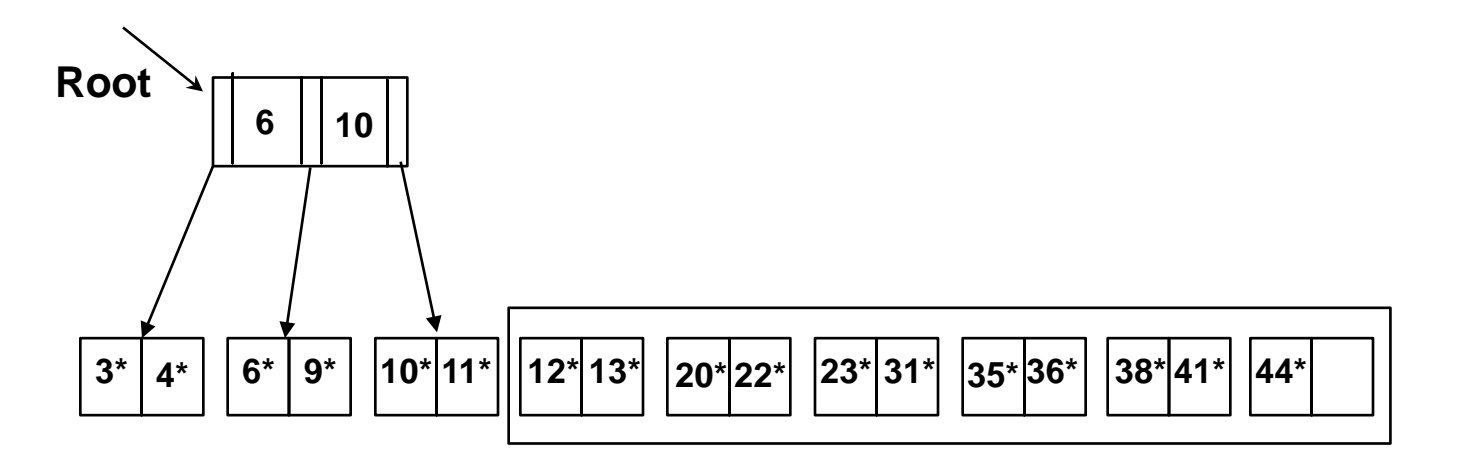

- What to do?
	- **Split the root and create a new root page**

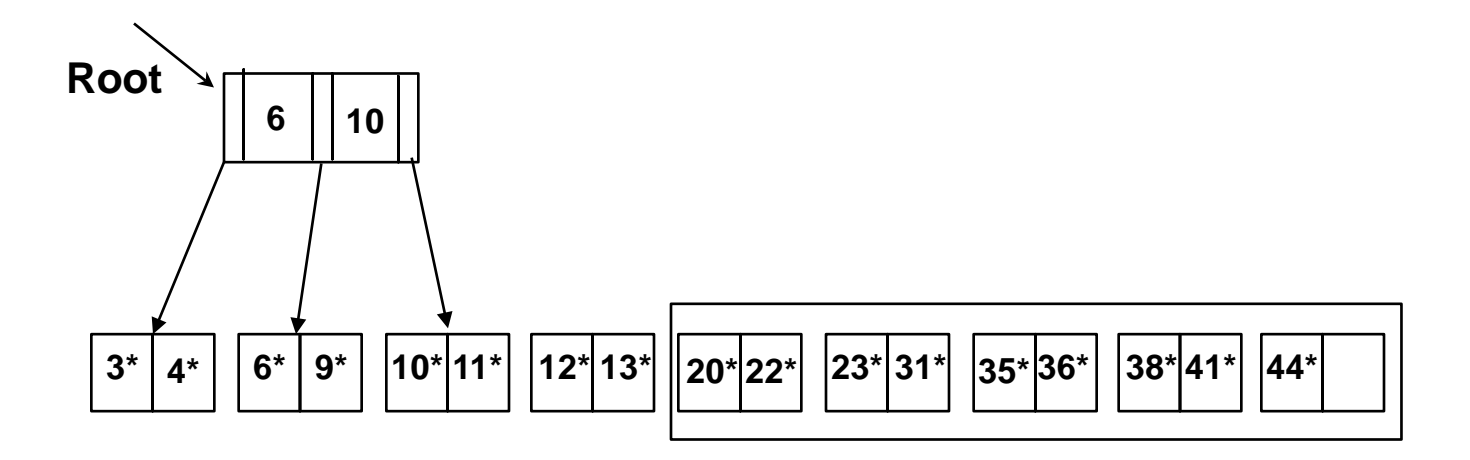

- What to do?
	- **Split the root and create a new root page**

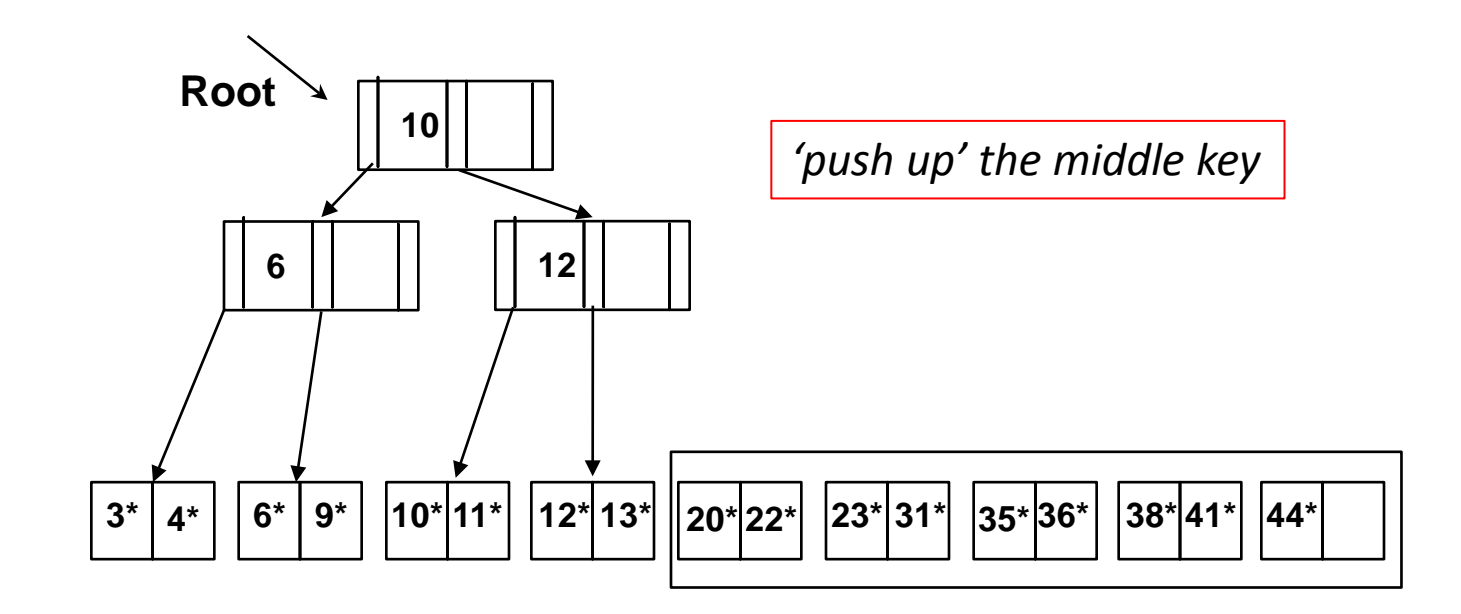

- What to do?
	- Continue by inserting entries into the right-most index page just above the leaf page; split when fills up

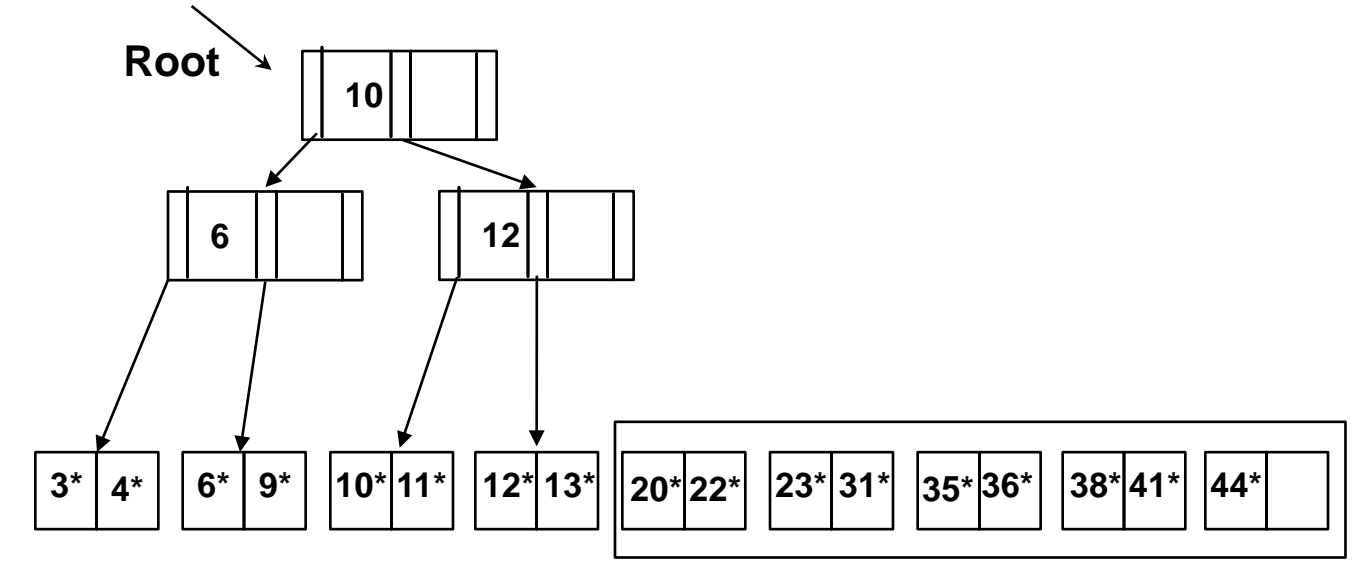

- What to do?
	- Continue by inserting entries into the right-most index page just above the leaf page; split when fills up

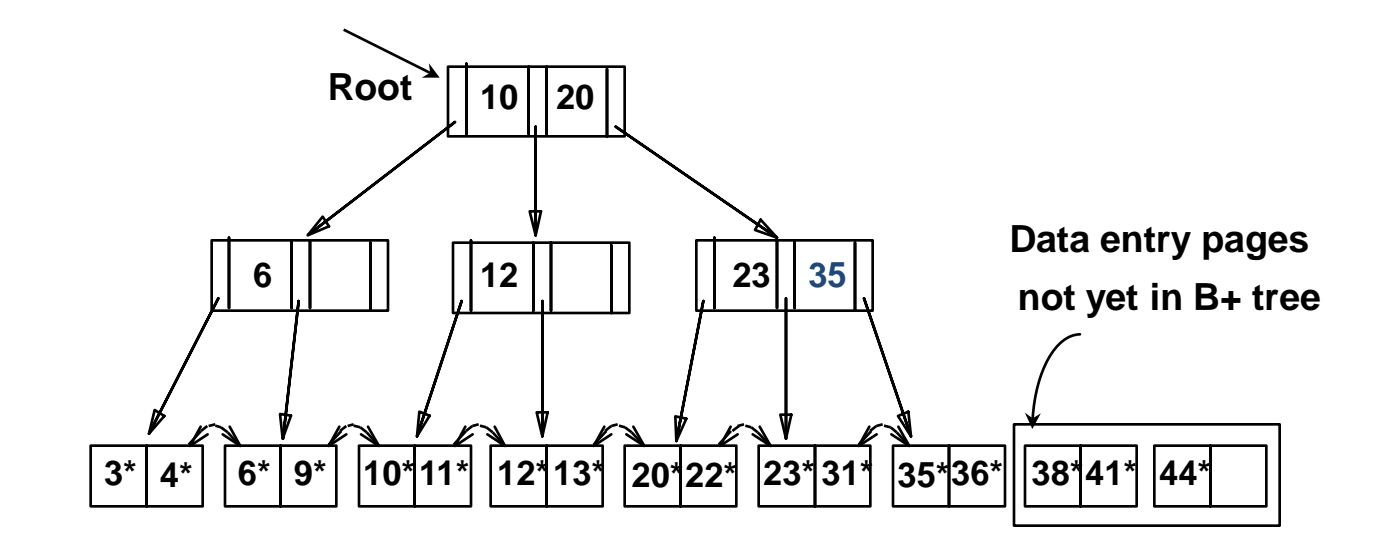

- What to do?
	- Continue by inserting entries into the right-most index page just above the leaf page; split when fills up

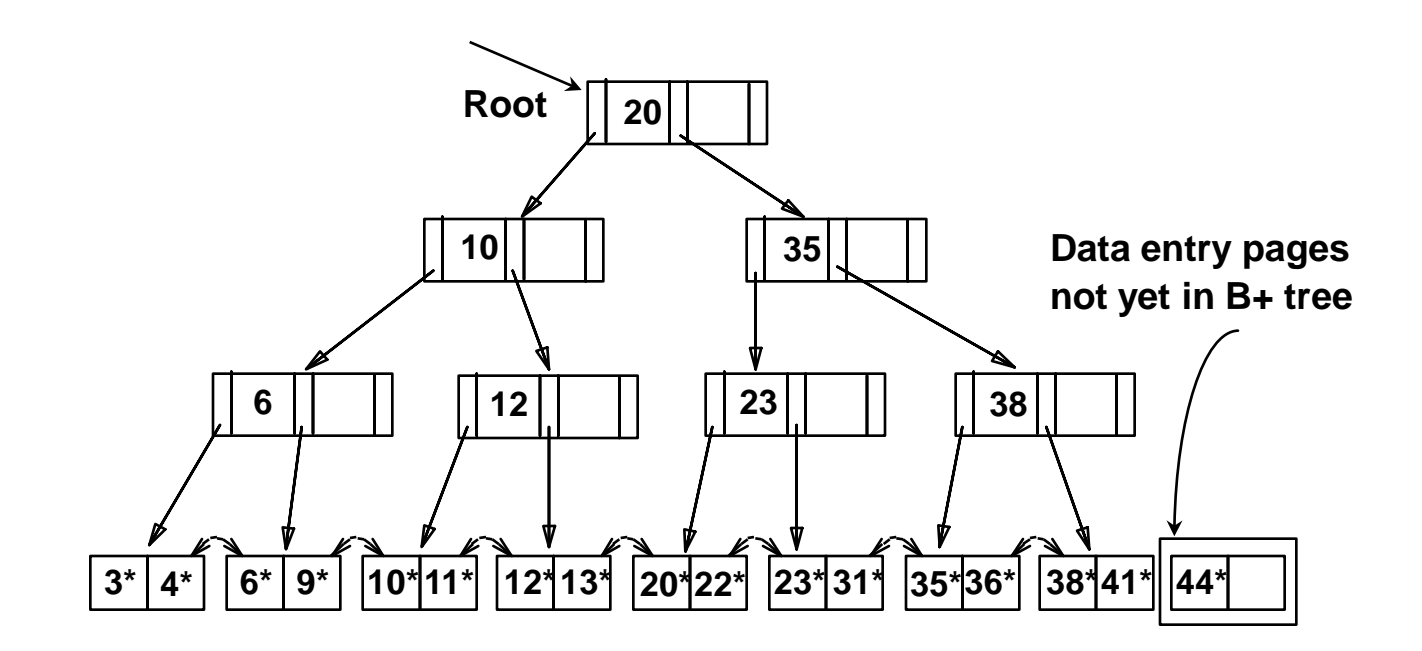

- What is the cost of bulk loading?
	- 1. Creating the leaf-level entries
		- Scanning the data entries and writing out all the leaf-level entries (i.e., *K\**)
		- Hence,  $(R+E)$  I/Os, where R is the number of pages containing data entries and *E* is the number of pages containing *K\**entries
	- 2. Sorting leaf-level entries
		- 3*E* I/Os (*when discussing sorting, we will see how*)
	- 3. Building the index from the sorted leaf-level entries
		- The cost of writing out all index-level pages (*will be an exercise in the recitation*)!

## **Outline**

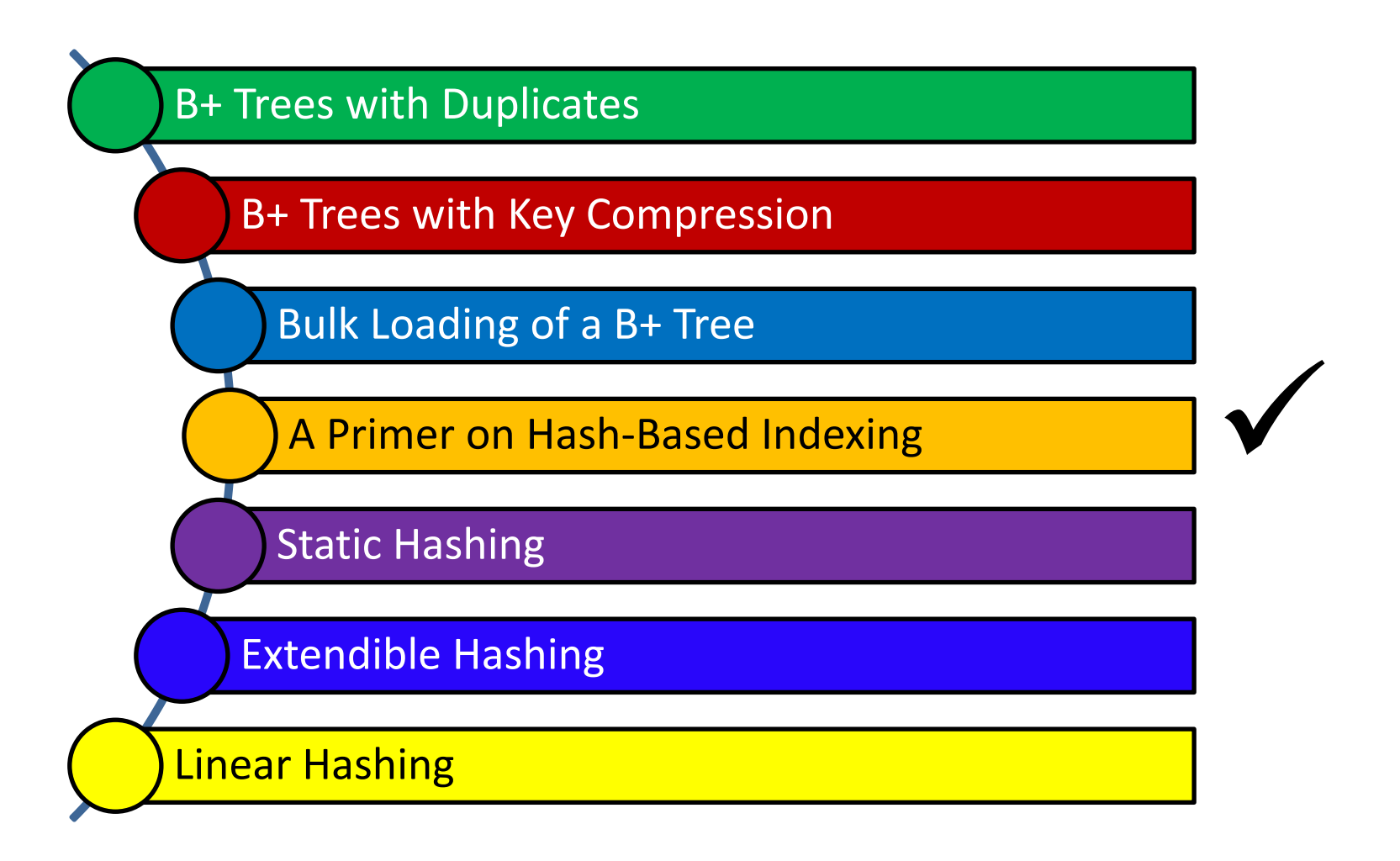

ءَ دارنپ دی مبلوں فی قبطر **Carnegie Mellon University Qatar** 

## Hash-Based Indexing

- What indexing technique can we use to support *range searches* (e.g., "Find s\_name where gpa >= 3.0)?
	- **Tree-Based Indexing**
- What about *equality selections* (e.g., "Find s\_name where  $sid = 102"$ ?
	- **Tree-Based Indexing**
	- Hash-Based Indexing (*cannot support range searches!*)
- Hash-based indexing, however, proves to be very useful in implementing relational operators (e.g., joins)

## **Outline**

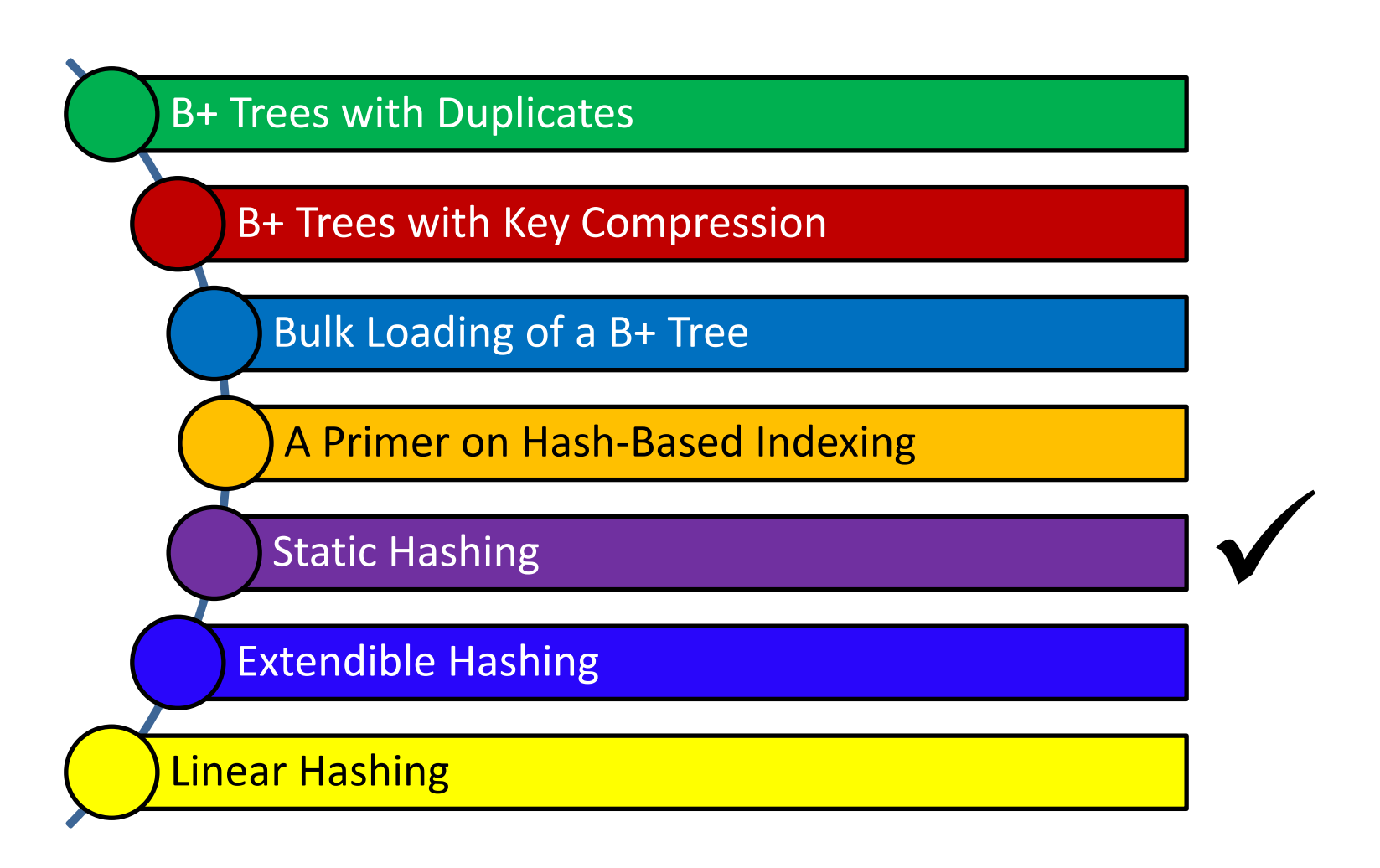

م خ دان حی میلون فی قبطر **Carnegie Mellon University Qatar** 

#### Static Hashing

- A hash structure (or table or file) is a *generalization* of the simpler notion of an ordinary array
	- In an array, an arbitrary position can be examined in  $O(1)$
- A hash function *h* is used to map keys into a range of *bucket numbers*

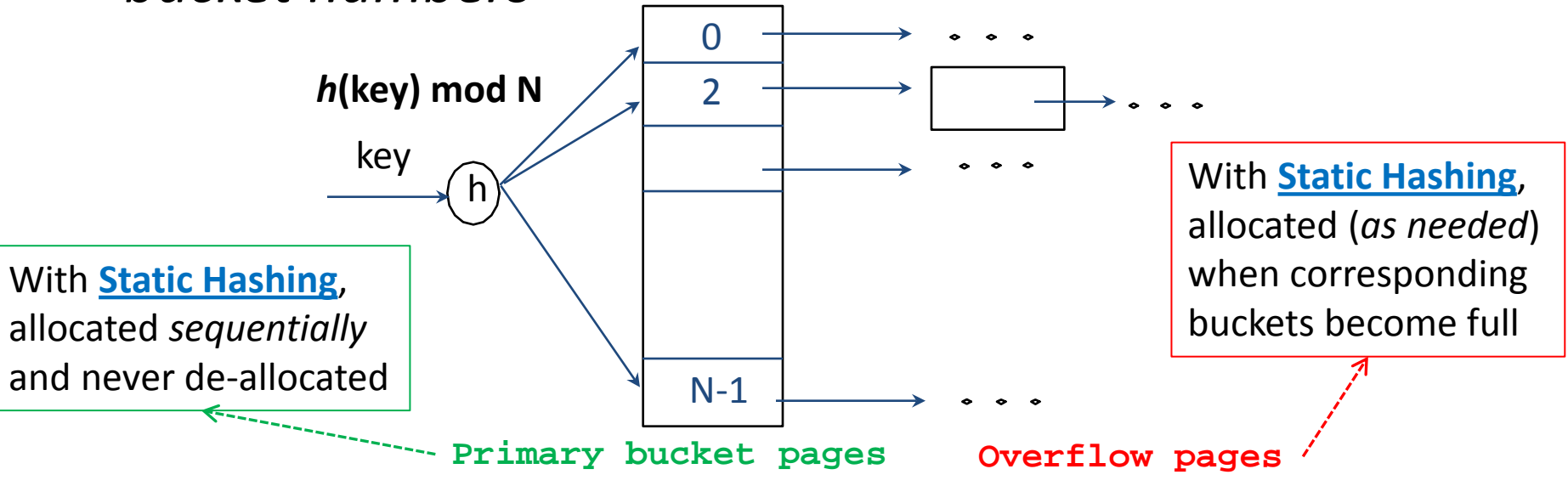

## Static Hashing

- Data entries can be any of the three alternatives (**A** (1), **A (2)** or **A (3)**- see previous lecture)
- Data entries can be *sorted* in buckets to speed up searches
- The hash function *h* is used to identify the bucket to which a given key belongs and subsequently *insert*, *delete* or *locate* a respective data record
	- A hash function of the form  $h(\text{key}) = (a * \text{key} + b)$  works well in practice
- A search *ideally* requires 1 disk I/O, while an insertion or a deletion necessitates 2 disk I/Os

#### Static Hashing: Some Issues

- Similar to ISAM, the number of buckets is fixed!
	- Cannot deal with insertions and deletions gracefully
- Long overflow chains can develop easily and degrade performance!
	- Pages can be initially kept *only* 80% full
- **Dynamic hashing techniques can be used to fix** the problem
	- Extendible Hashing (EH)
	- **E** Liner Hashing (LH)

## **Outline**

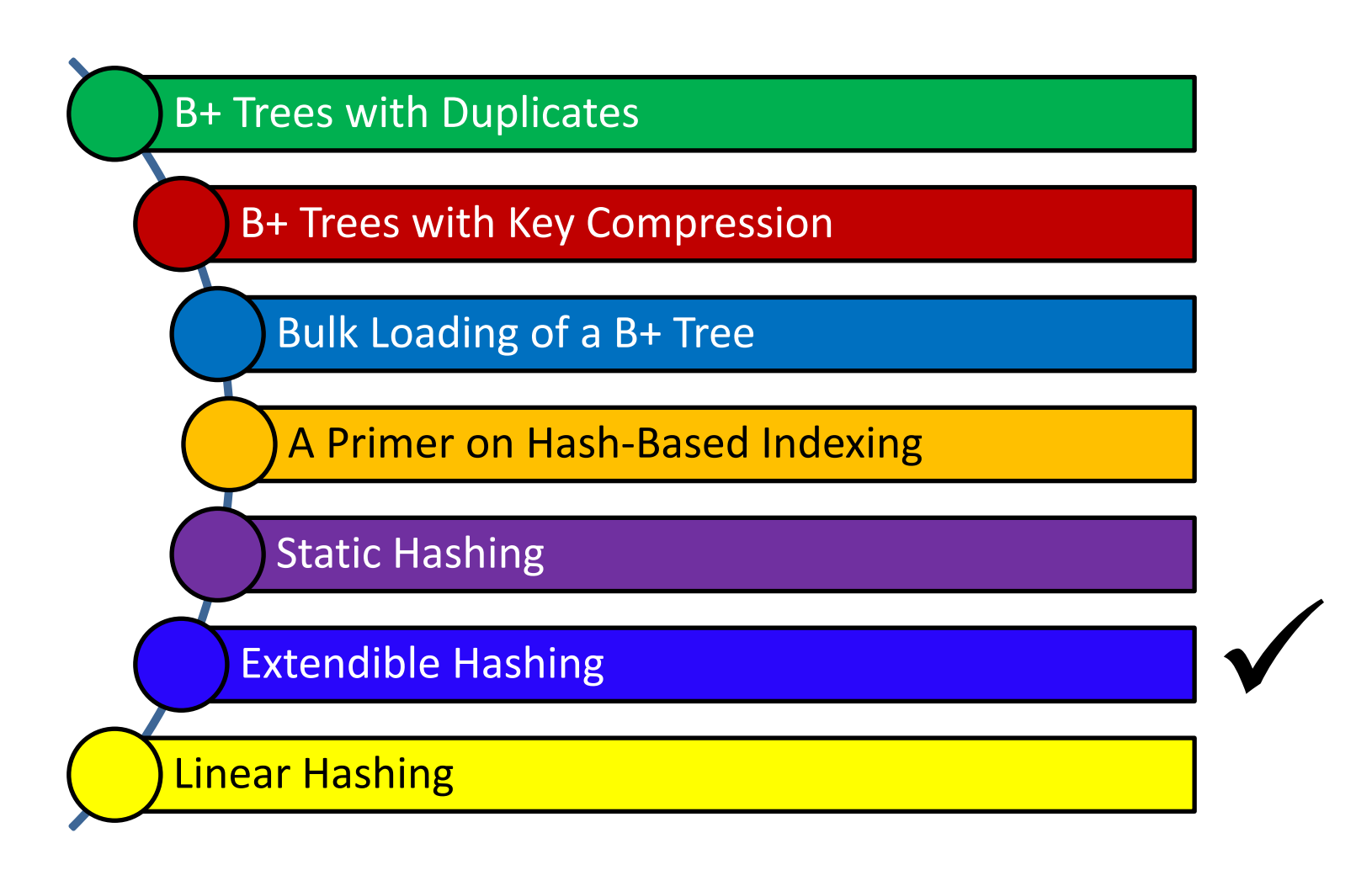

م خ دان حی میلون فی قبطر **Carnegie Mellon University Qatar** 

## Directory of Pointers

- How else (*as opposed to overflow pages*) can we add a data record to a full bucket in a *static* hash file?
	- Reorganize the table (e.g., by doubling the number of buckets and redistributing the entries across the new set of buckets)
	- But, reading and writing all pages is expensive!
- In contrast, we can use a directory of pointers to buckets
	- Buckets number can be doubled by doubling just the directory and *splitting only the bucket that overflowed*
	- The *trick* lies on how the hash function can be adjusted!

## Extendible Hashing

- Extendible Hashing uses a directory of pointers to buckets
- The result of applying a hash function *h* is treated as a *binary number* and the last *d* bits are interpreted as an offset into the directory **00 01 10 11 DIRECTORY Bucket A Bucket B Bucket C Bucket D 10\* 1\* 21\* 5\* 4\* 12\* 32\* 16\* 15\* 7\* 19\* 2 GLOBAL DEPTH**

**DATA PAGES**

 *d* is referred to as the *global depth*  of the hash file and is kept as part of the header of the file

#### Extendible Hashing: Searching for Entries

- To search for a data entry, apply a hash function *h* to the key and take the last *d* bits of its binary representation to get the bucket number
- Example: search for 5\*

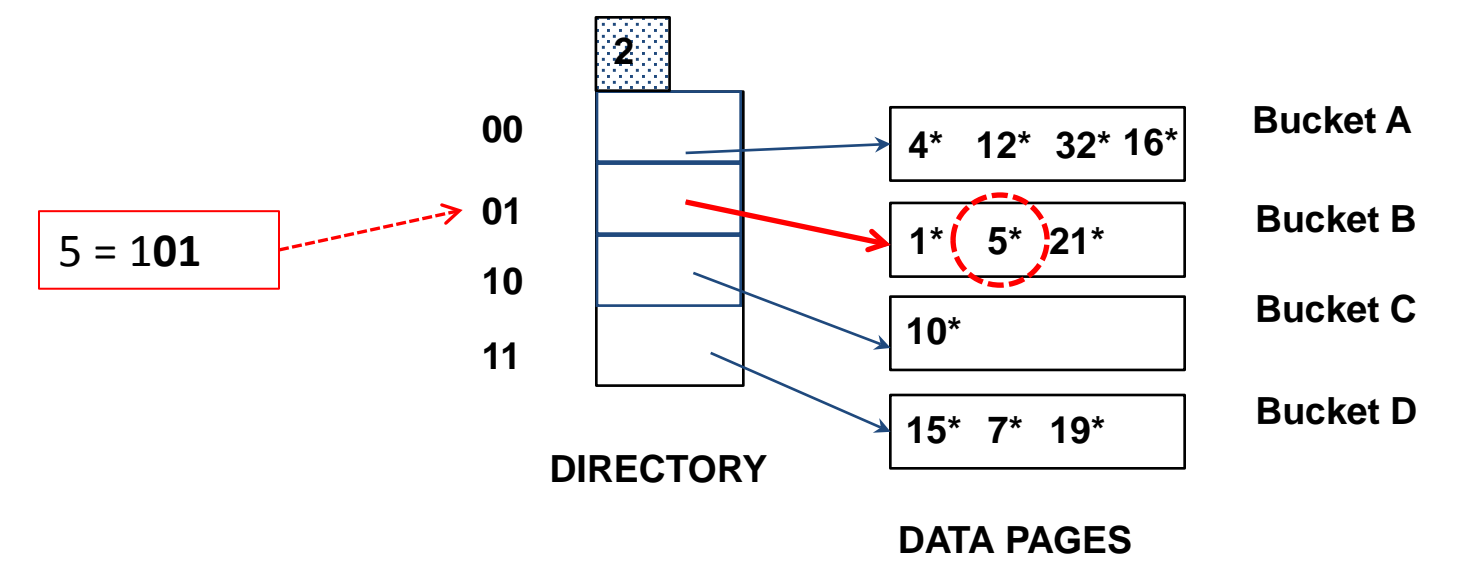

- An entry can be inserted as follows:
	- Find the appropriate bucket (*as in search*)
	- Split the bucket *if full* and *redistribute* contents (including the new entry to be inserted) across the old bucket and its *"split image"*
	- Double the directory *if necessary*
	- **If** Insert the given entry

- Find the appropriate bucket (as in search), split the bucket if full, double the directory if necessary and insert the given entry
- Example: insert 13\*

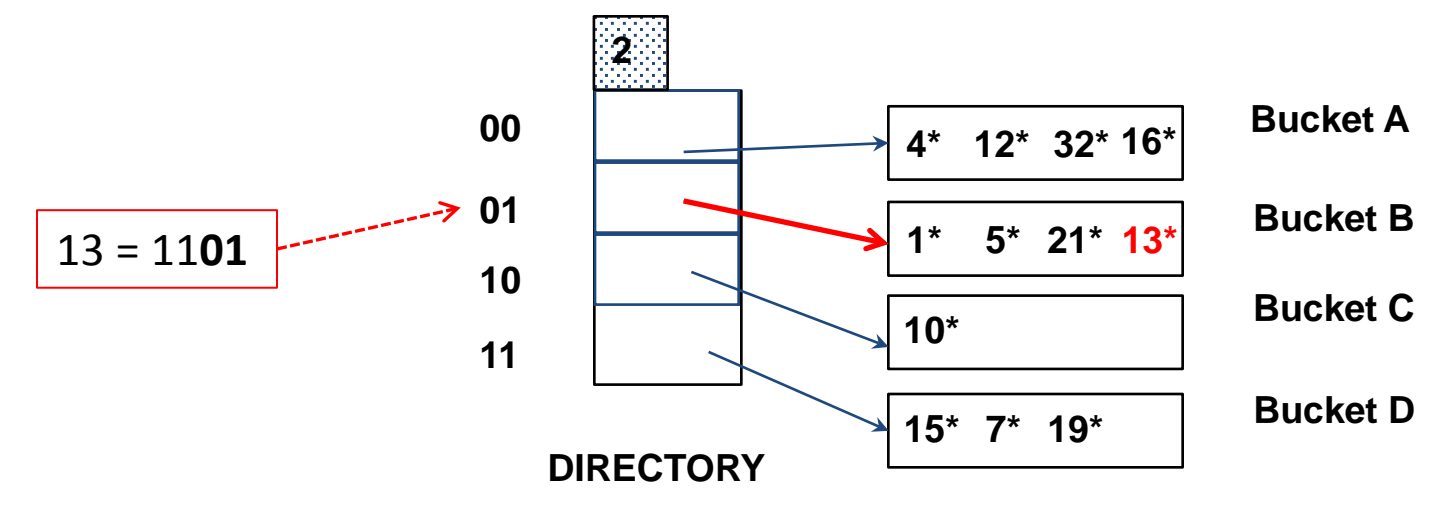

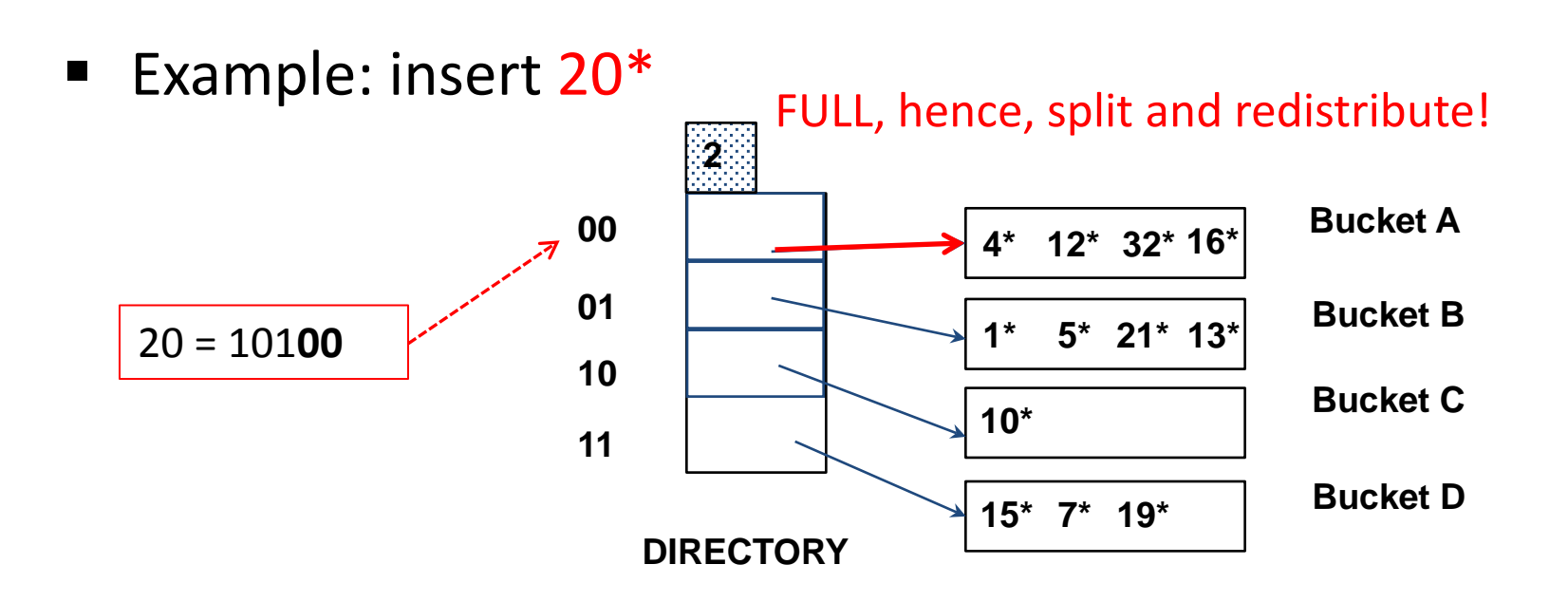

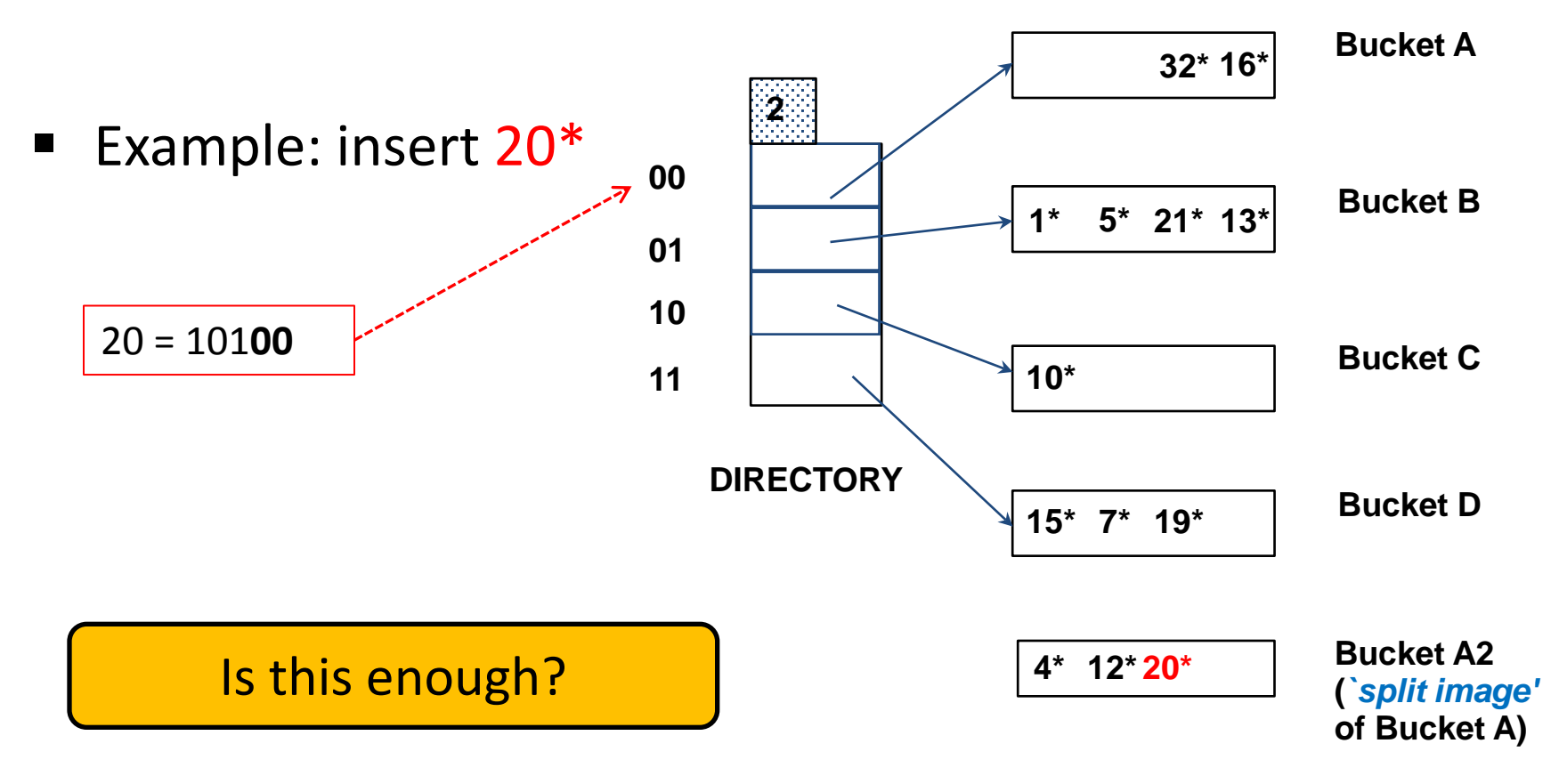

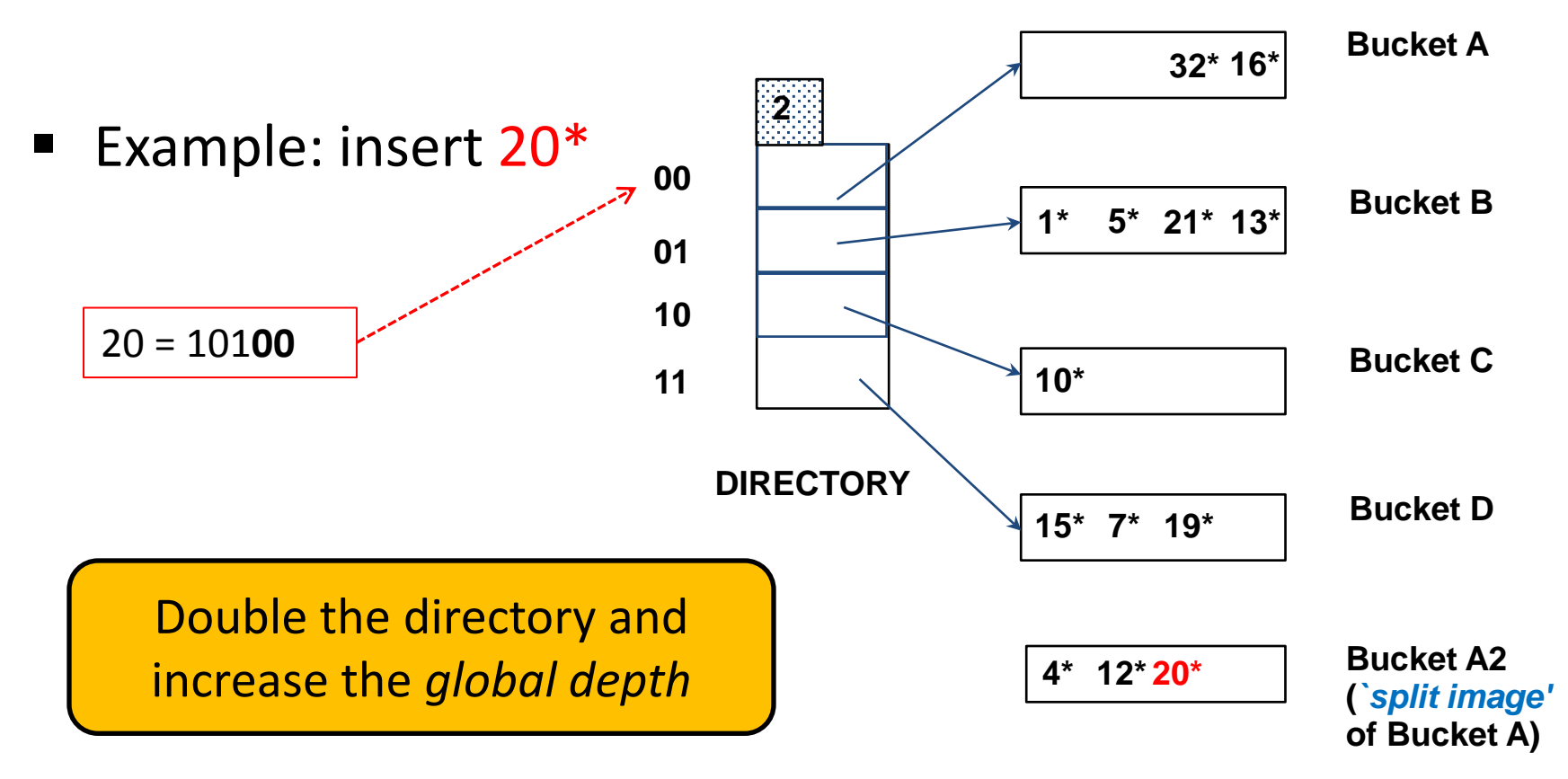

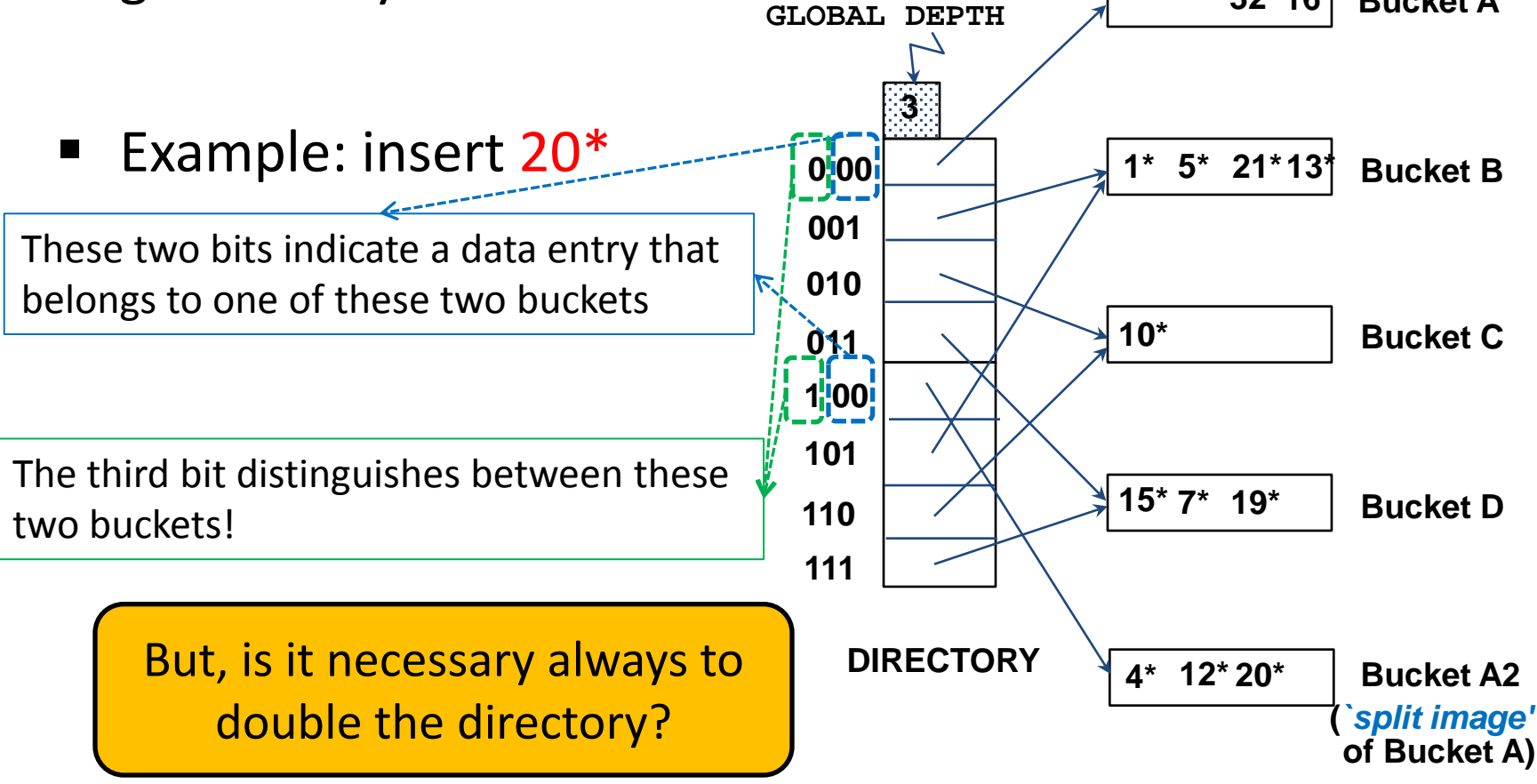

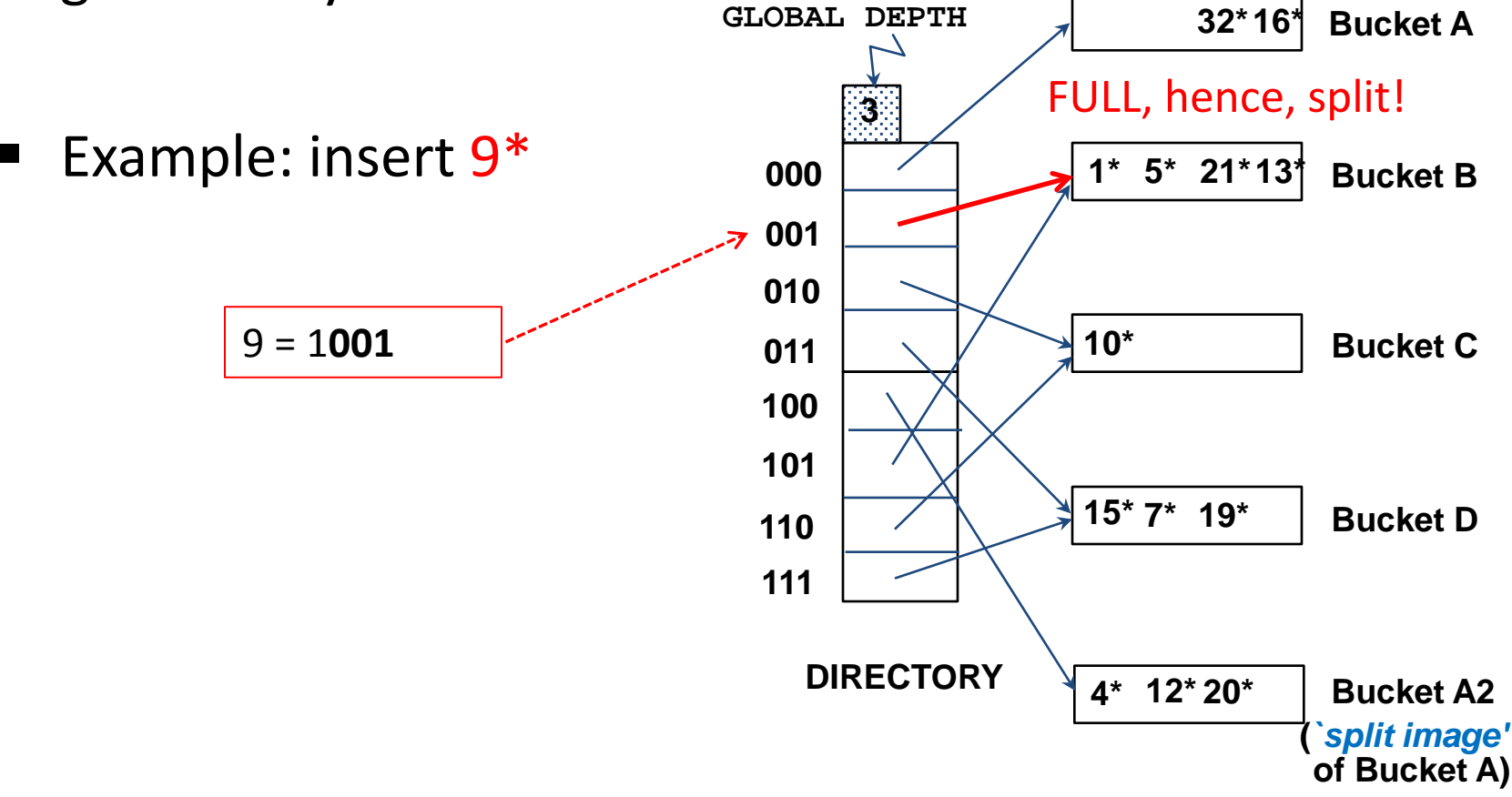

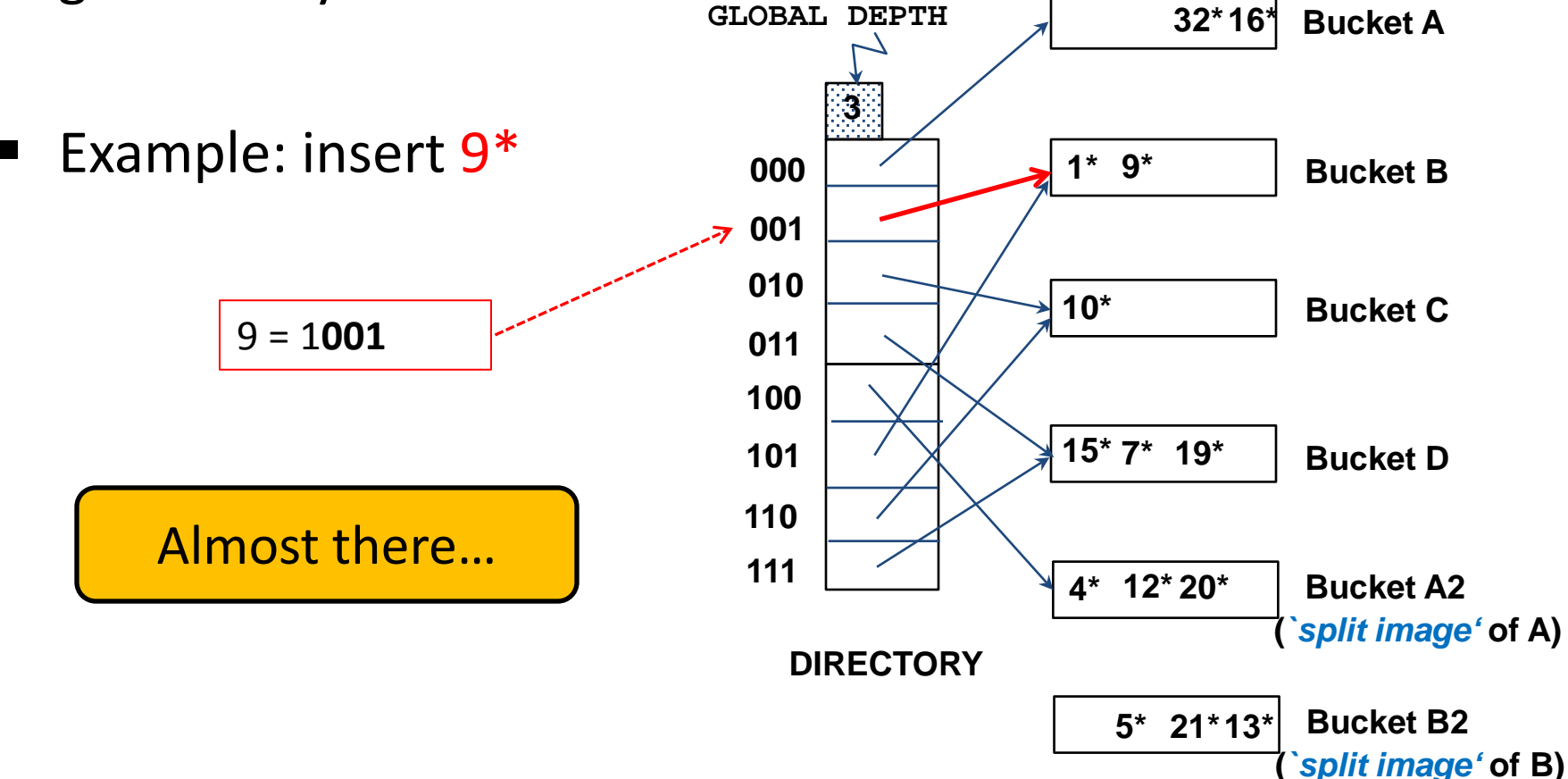

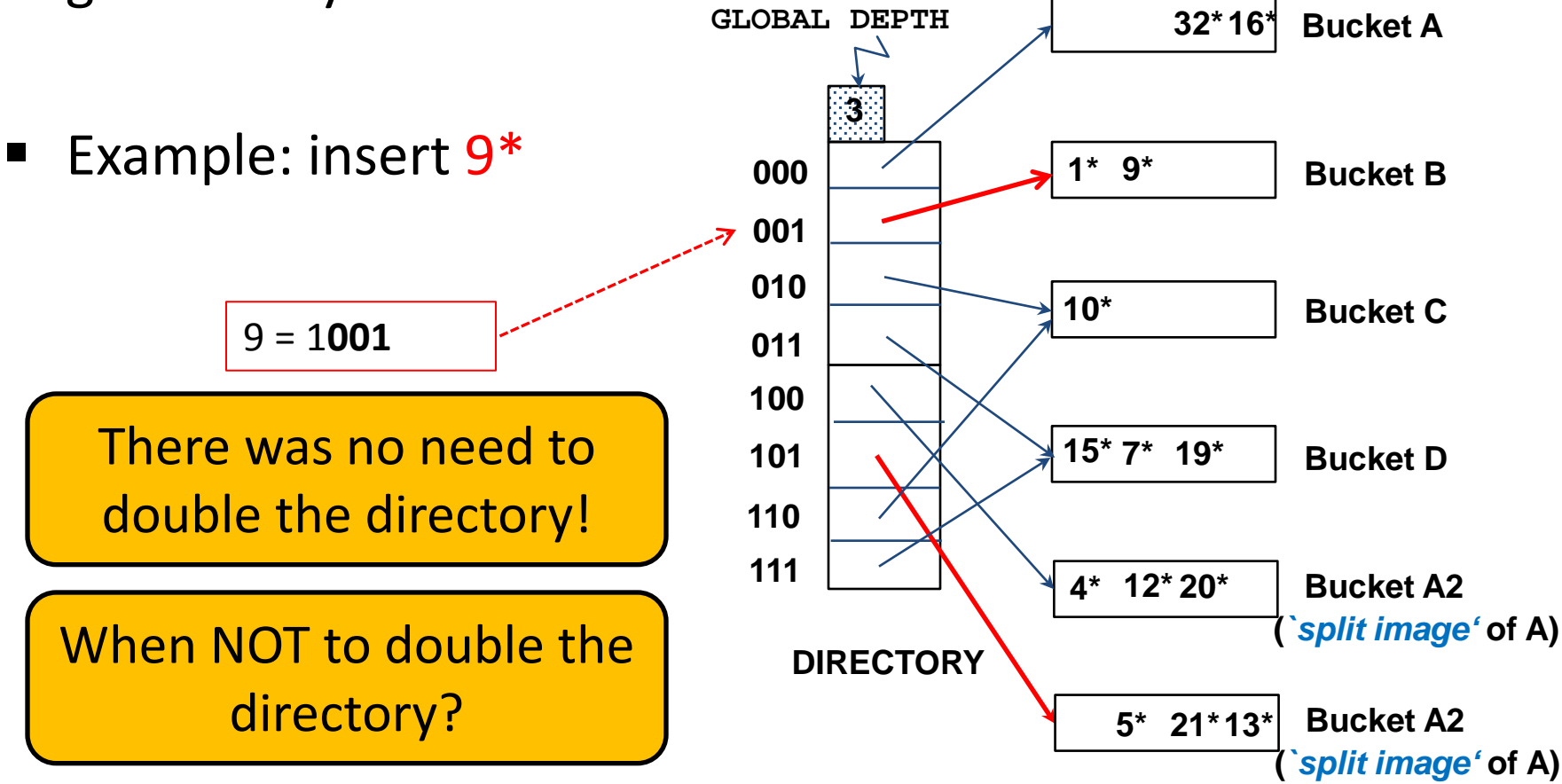

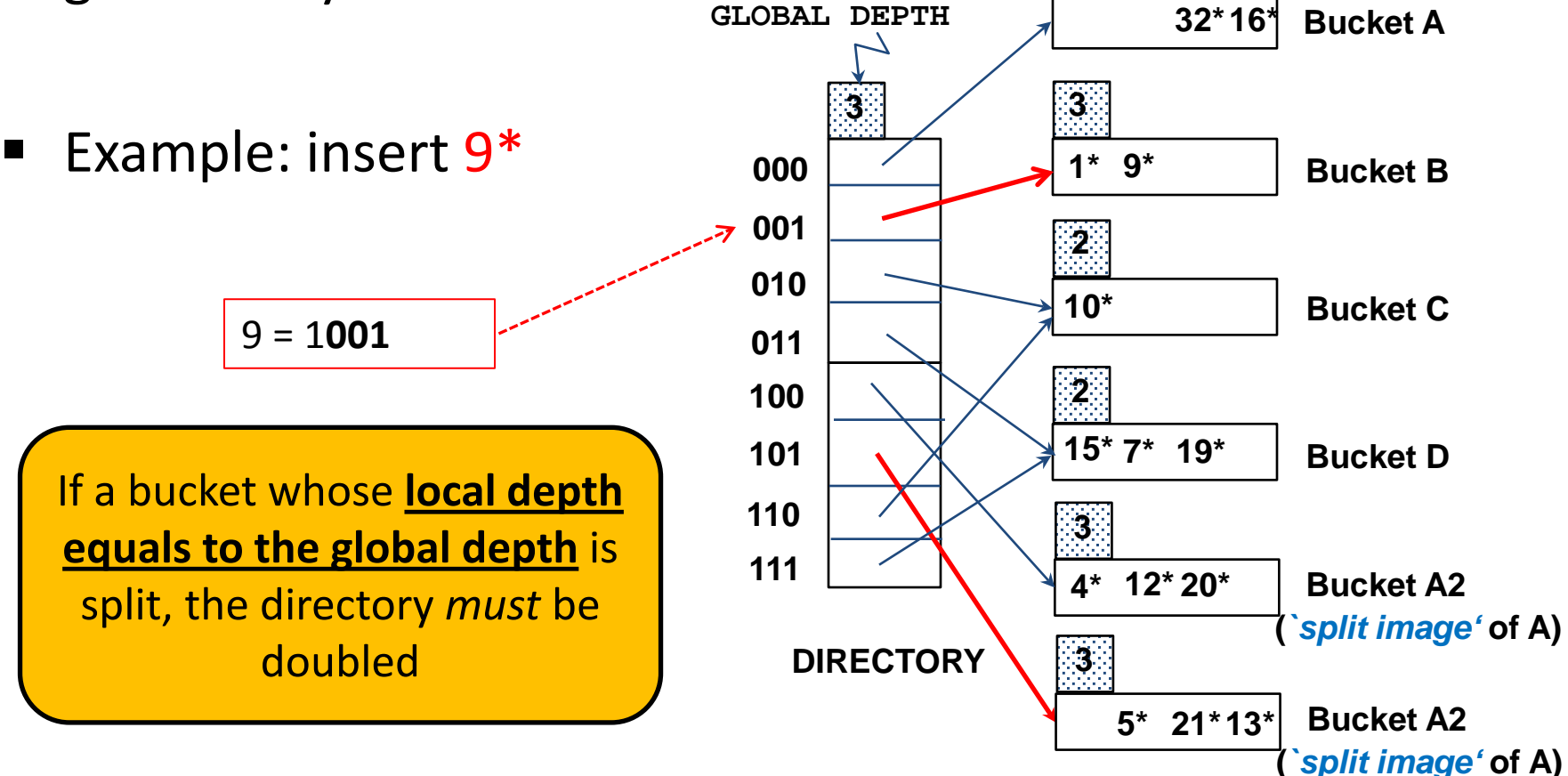

Example: insert 9\*

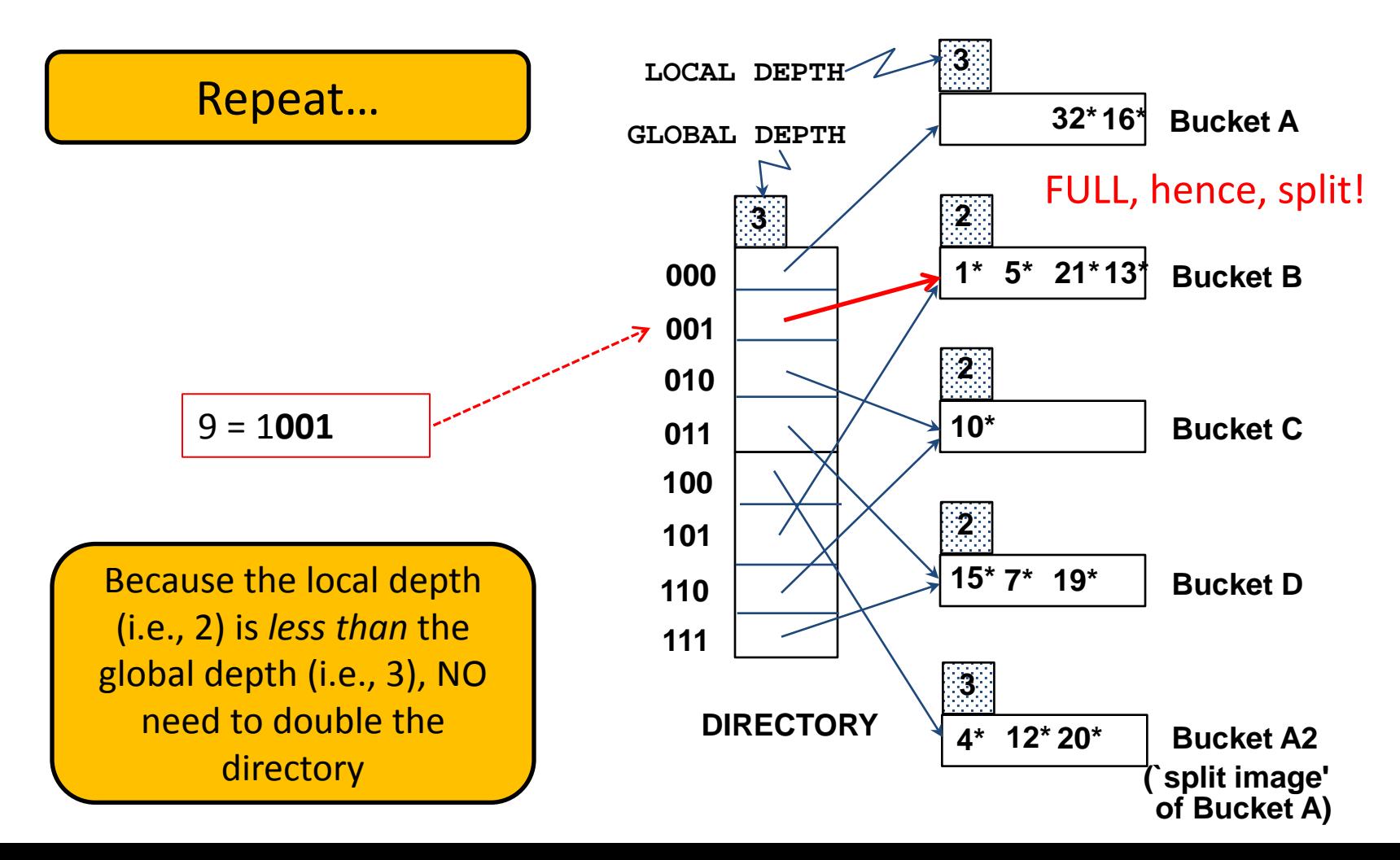

Example: insert 9\*

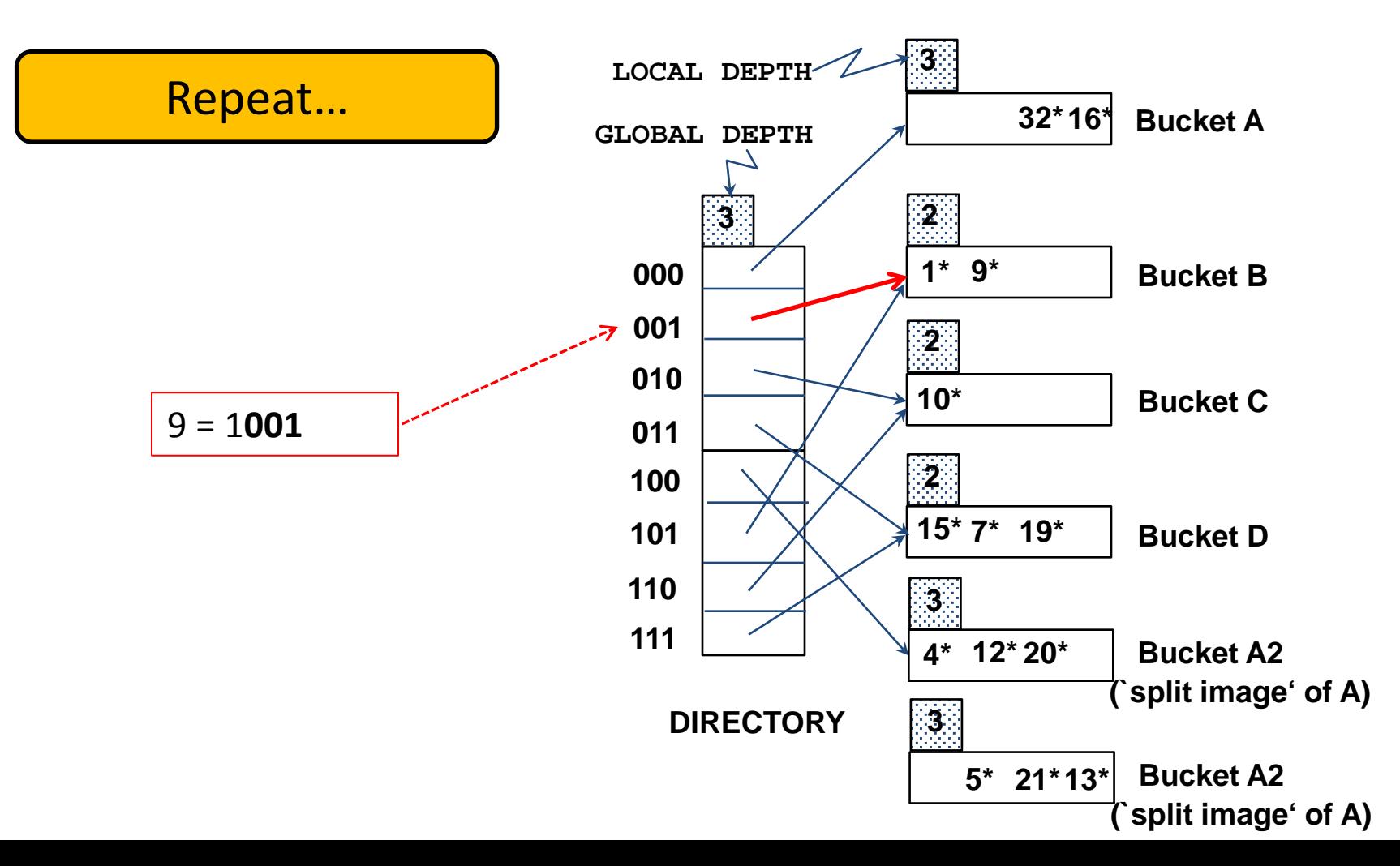

Example: insert 9\*

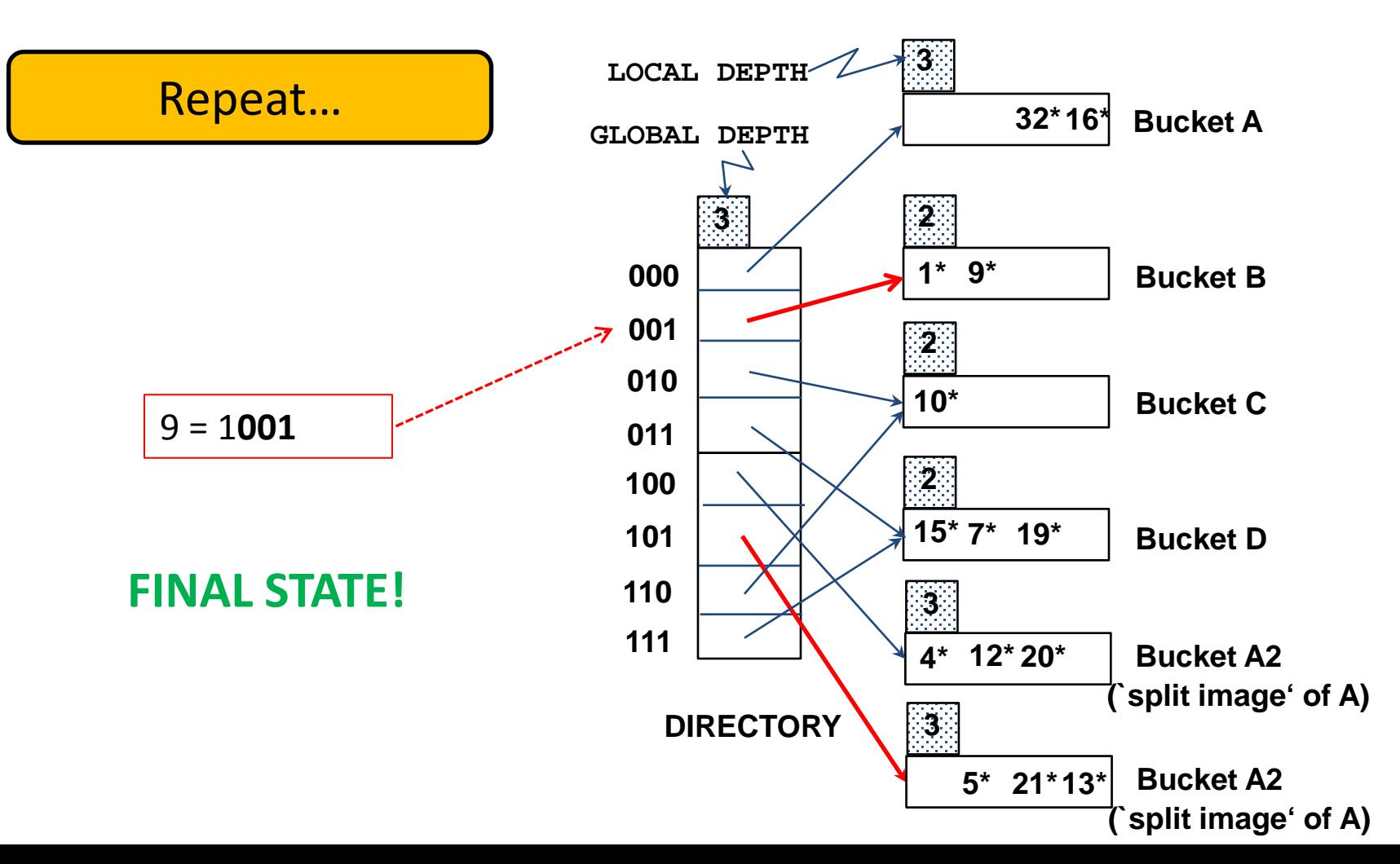

Example: insert 20\*

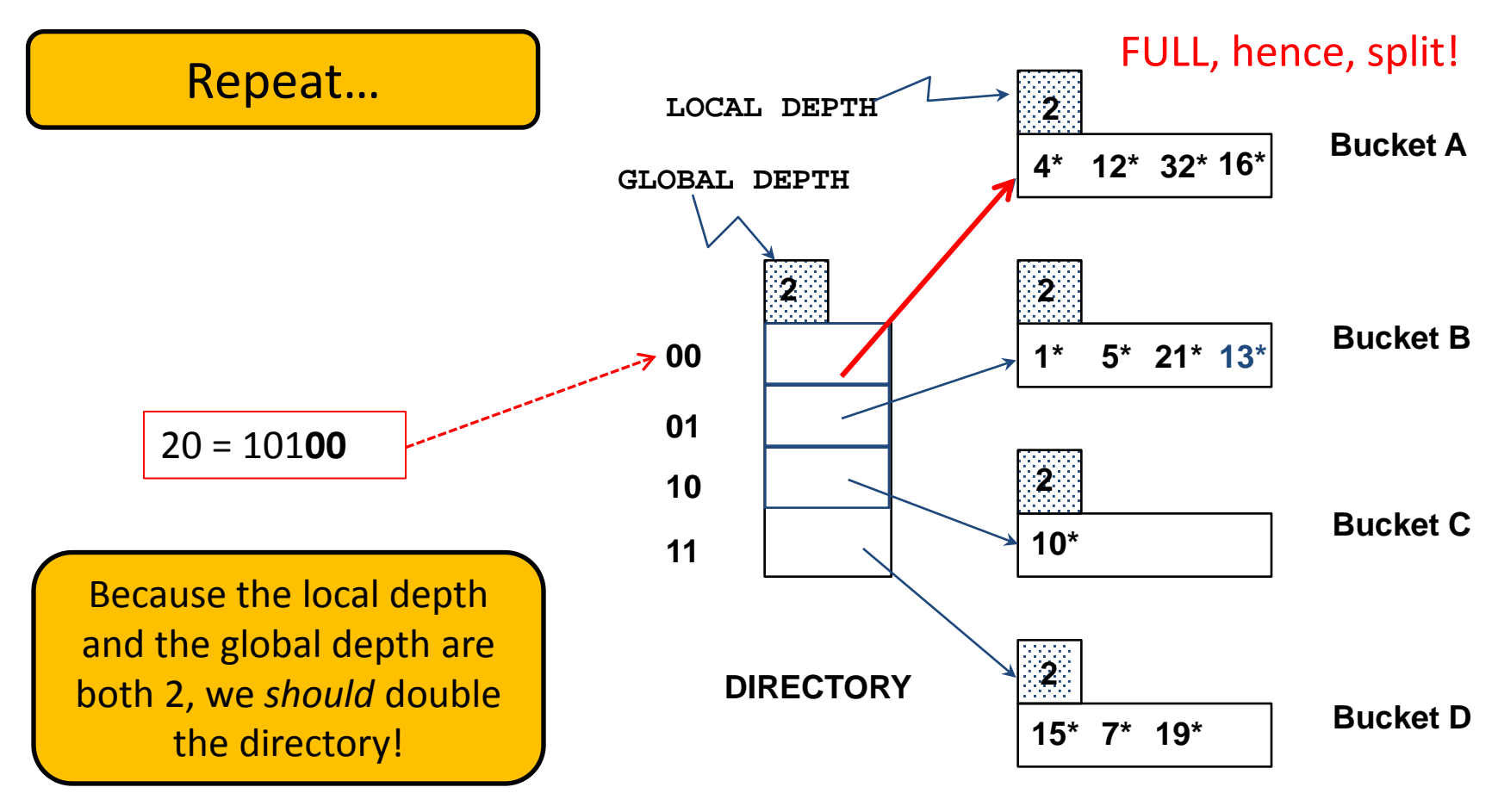

#### **DATA PAGES**

Example: insert 20\*

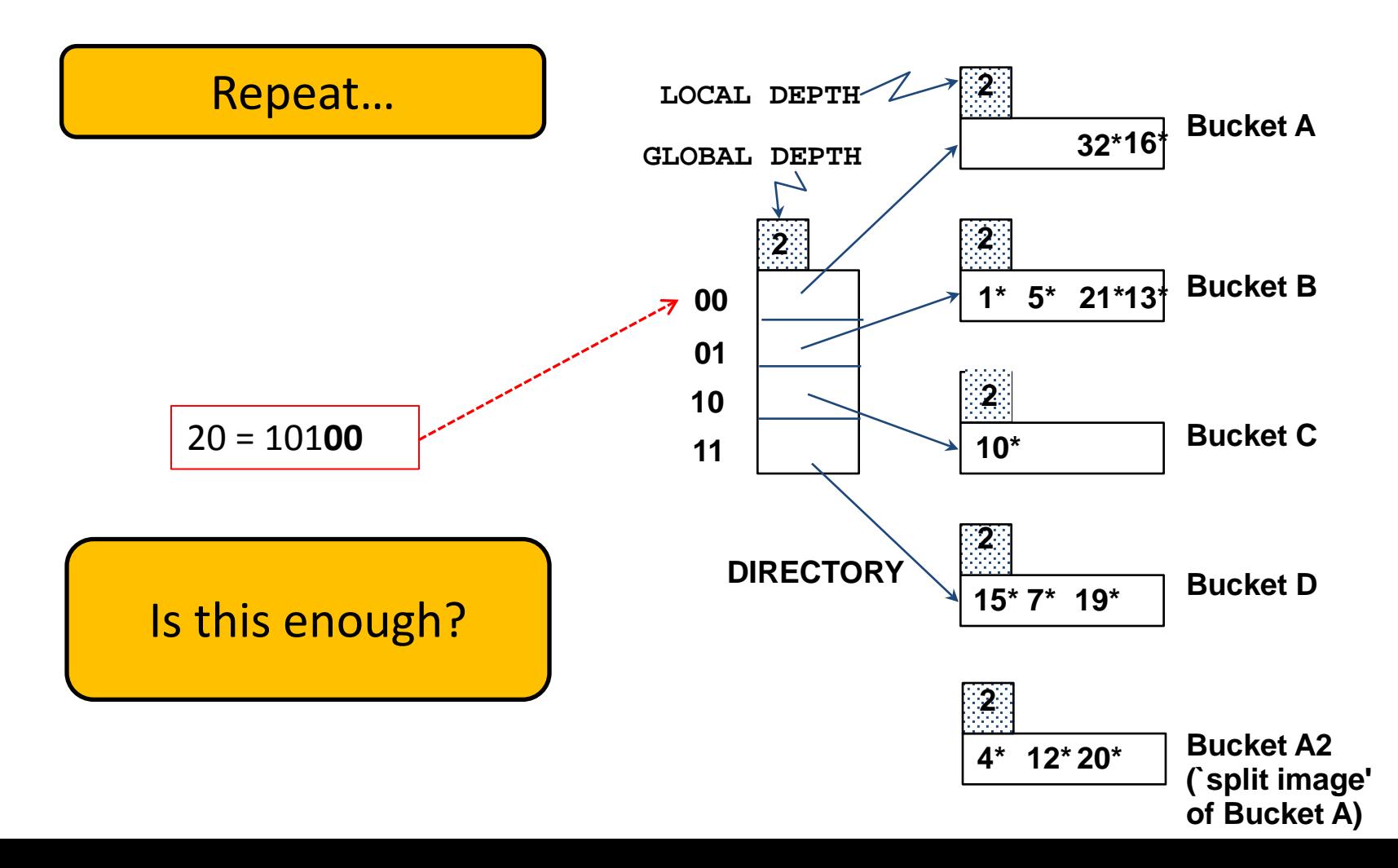

Example: insert 20\*

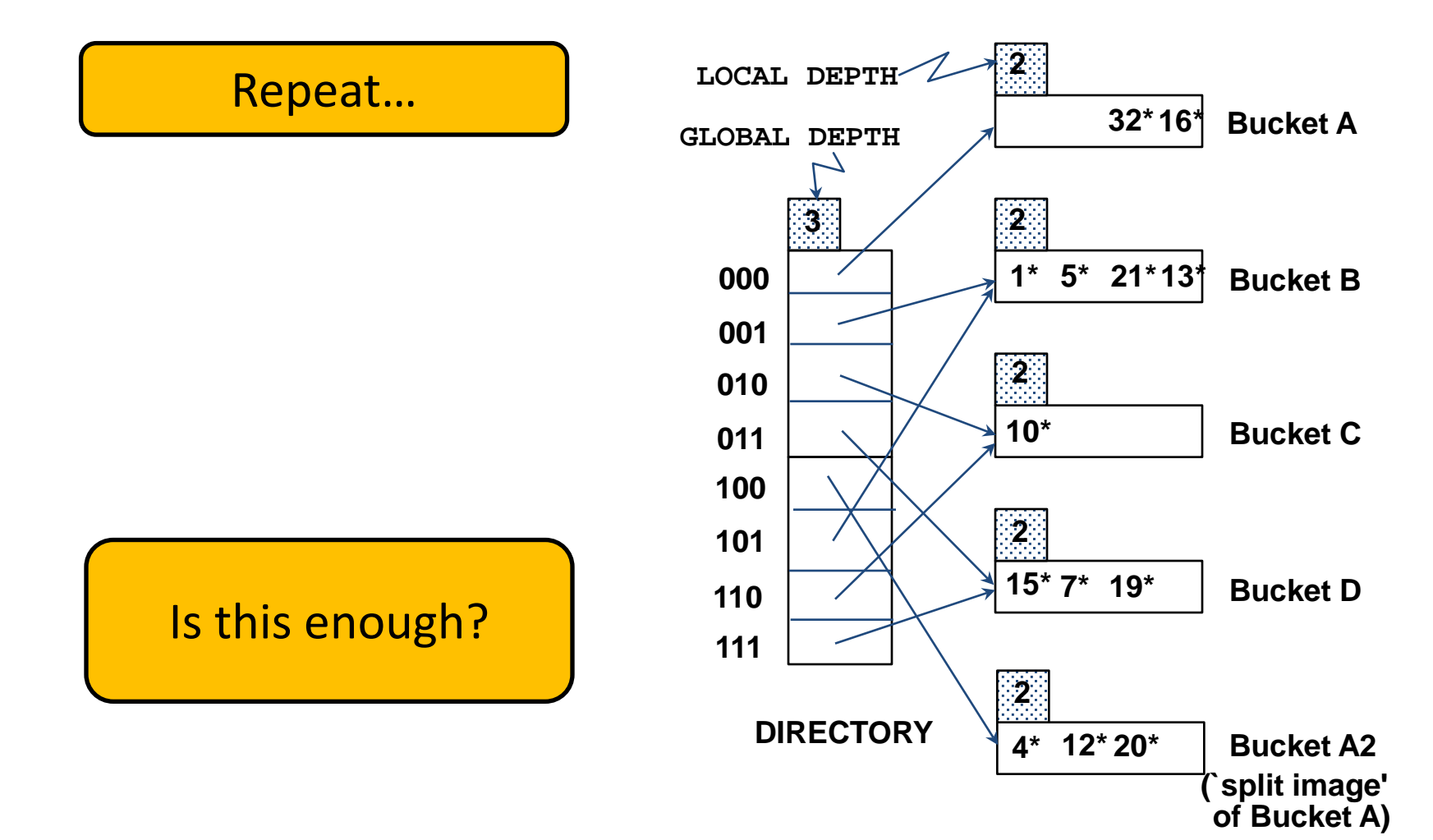

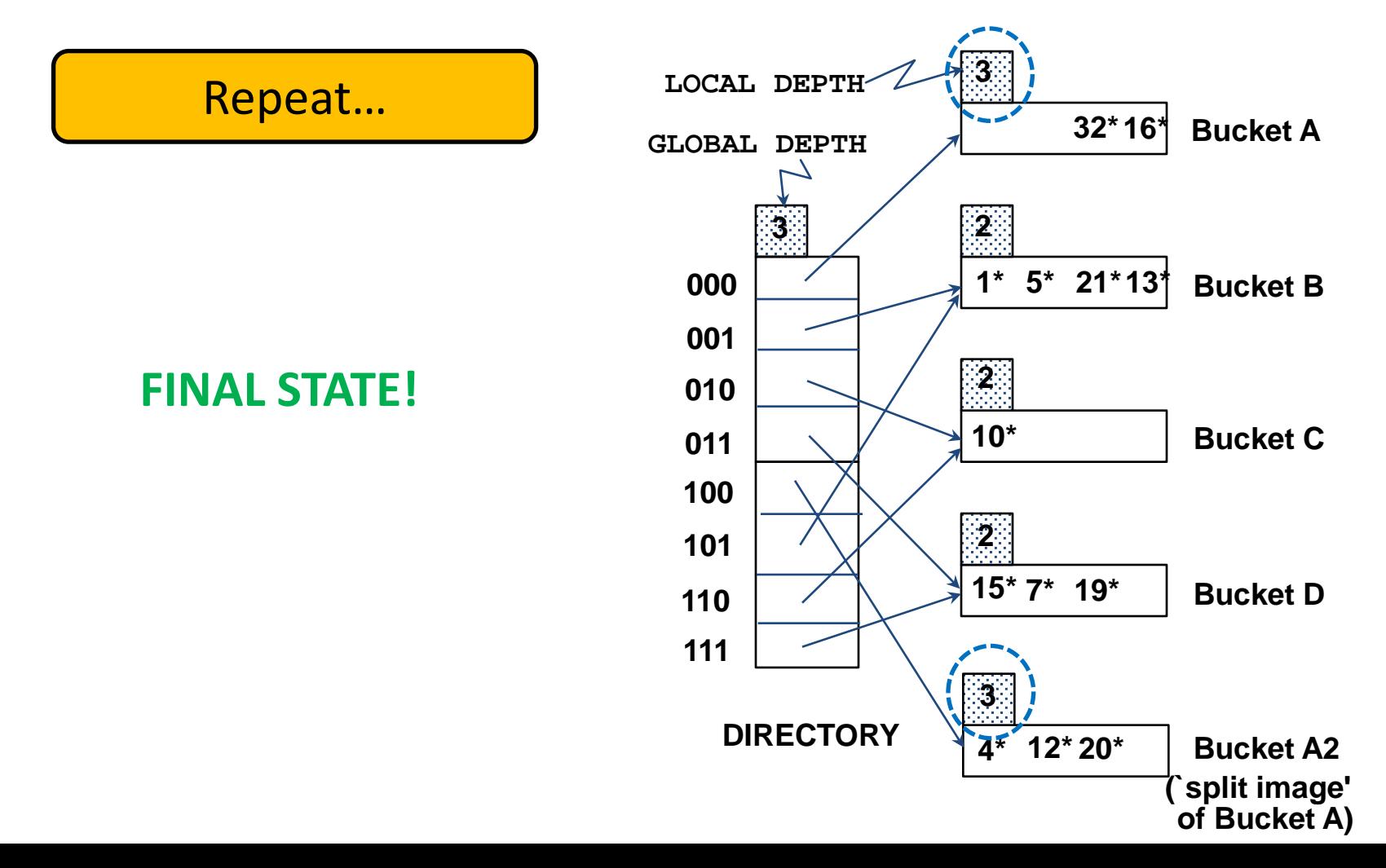

- For a deletion, the data entry is located and removed
- If the deletion leaves the bucket empty, it can be *merged* with its split image
	- Merging buckets decreases the local depth
- $\blacksquare$  If each directory element points to the same bucket as its split image, the directory can be *halved* and the global depth decremented
- The insertion examples can be worked out backwards as examples of deletions!

## **Outline**

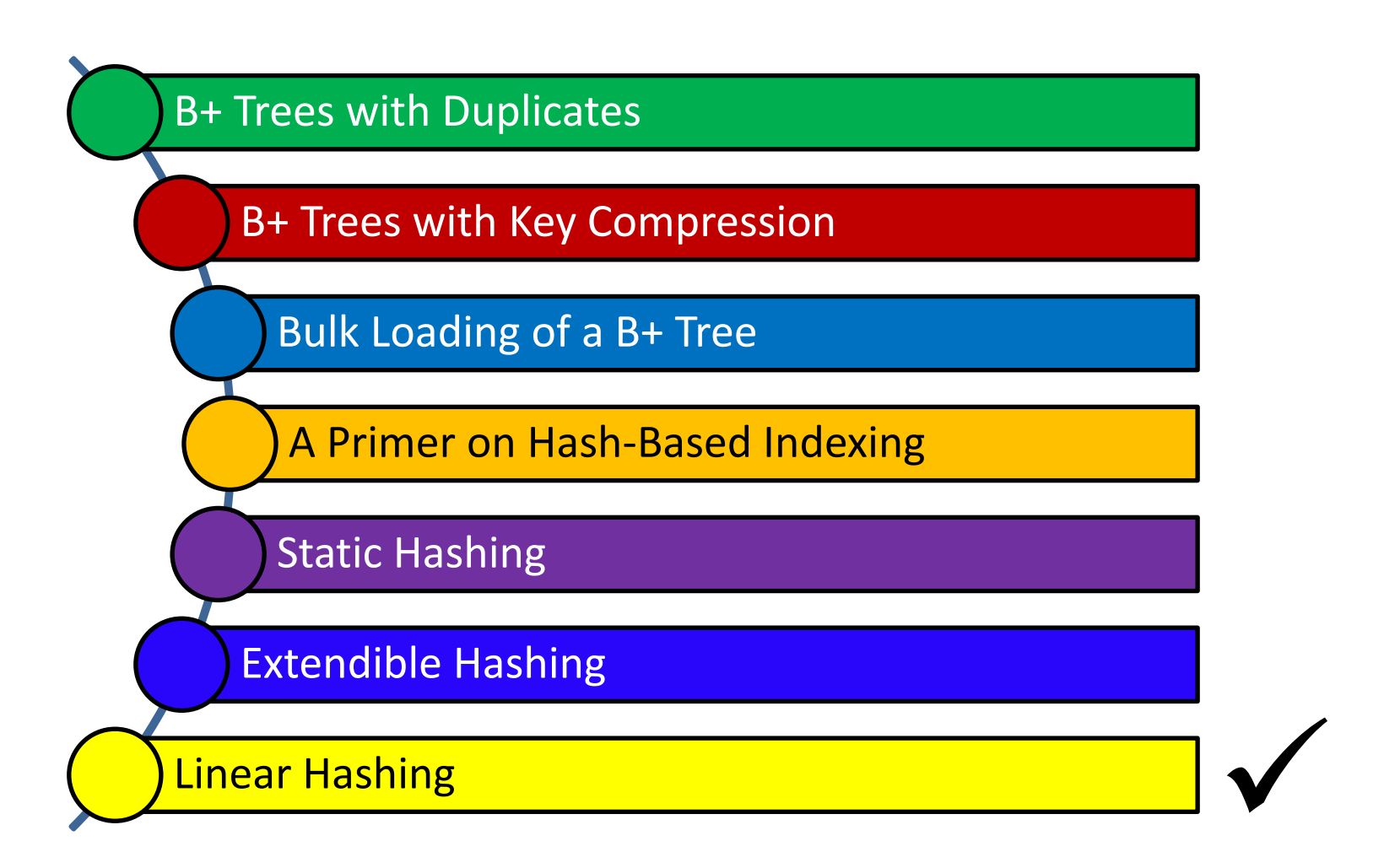

ز دارنى جى مىلون فى قىطر **Carnegie Mellon University Qatar** 

## Linear Hashing

- Another way of adapting gracefully to insertions and deletions (i.e., pursuing dynamic hashing) is to use Linear Hashing (LH)
- In contrast to Extendible Hashing, LH
	- Does not require a directory
	- Deals naturally with collisions
	- **Offers a lot of flexibility w.r.t the timing of bucket split** (allowing trading off greater overflow chains for higher average space utilization)

#### How Linear Hashing Works?

- **E** LH uses a family of hash functions  $h_0$ ,  $h_1$ ,  $h_2$ , ...
	- *h*<sub>*i*</sub>(*key*) = *h*(*key*) mod(2<sup>i</sup>N); N = initial # buckets
	- *h* is some hash function (range is *not* 0 to N-1)
	- If  $N = 2^{d0}$ , for some *d0*,  $h_i$  consists of applying *h* and looking at the last *di* bits, where *di* = *d0* + *I*
	- *hi+1* doubles the range of *hi*(*similar to directory doubling*)

# How Linear Hashing Works? (Cont'd)

 LH uses overflow pages, and chooses buckets to split in a *round-robin* fashion

**Buckets split in this round**

- Splitting proceeds in "rounds"
	- A round ends when all  $N_R$ (for round *R*) initial buckets are split
	- Buckets 0 to *Next-1*  have been split; *Next* to  $N_R$  yet to be split
	- Current round number is referred to as *Level*

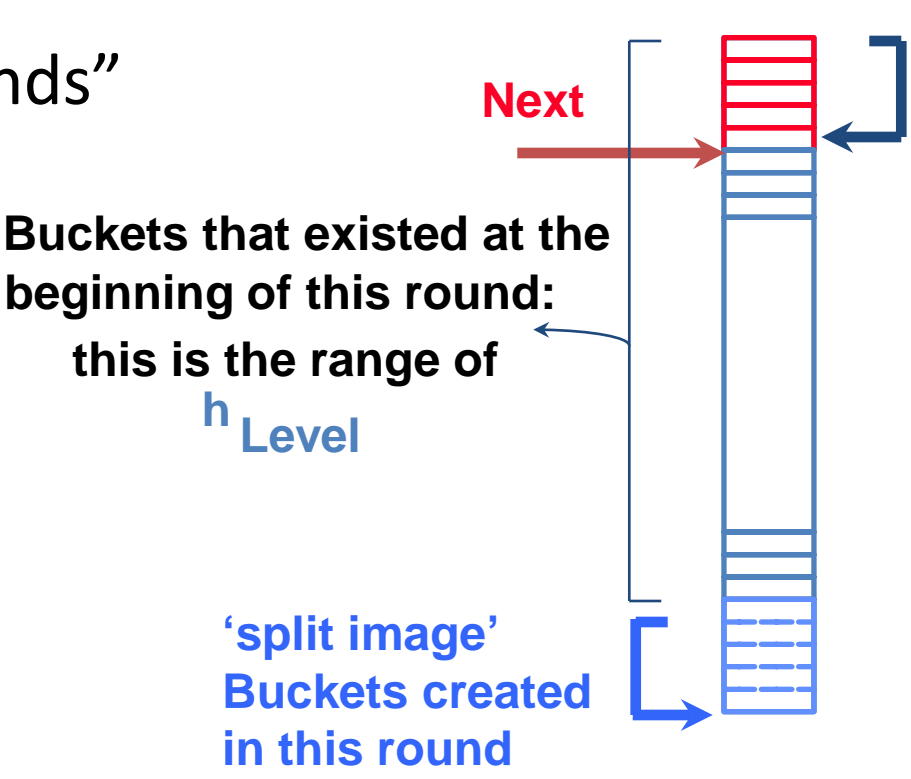

#### Linear Hashing: Searching For Entries

- $\blacksquare$  To find bucket for data entry *r*, find  $\boldsymbol{h}_{\text{level}}(r)$ :
	- If  $h$ <sub>Level</sub>(r) in range `Next to N<sub>R</sub>', r belongs there
	- Else, *r* could belong to bucket  $h_{\text{level}}(r)$  or bucket  $h_{\text{level}}(r) + N_{\text{R}}$ ; must apply  $h_{\text{level+1}}(r)$  to find out

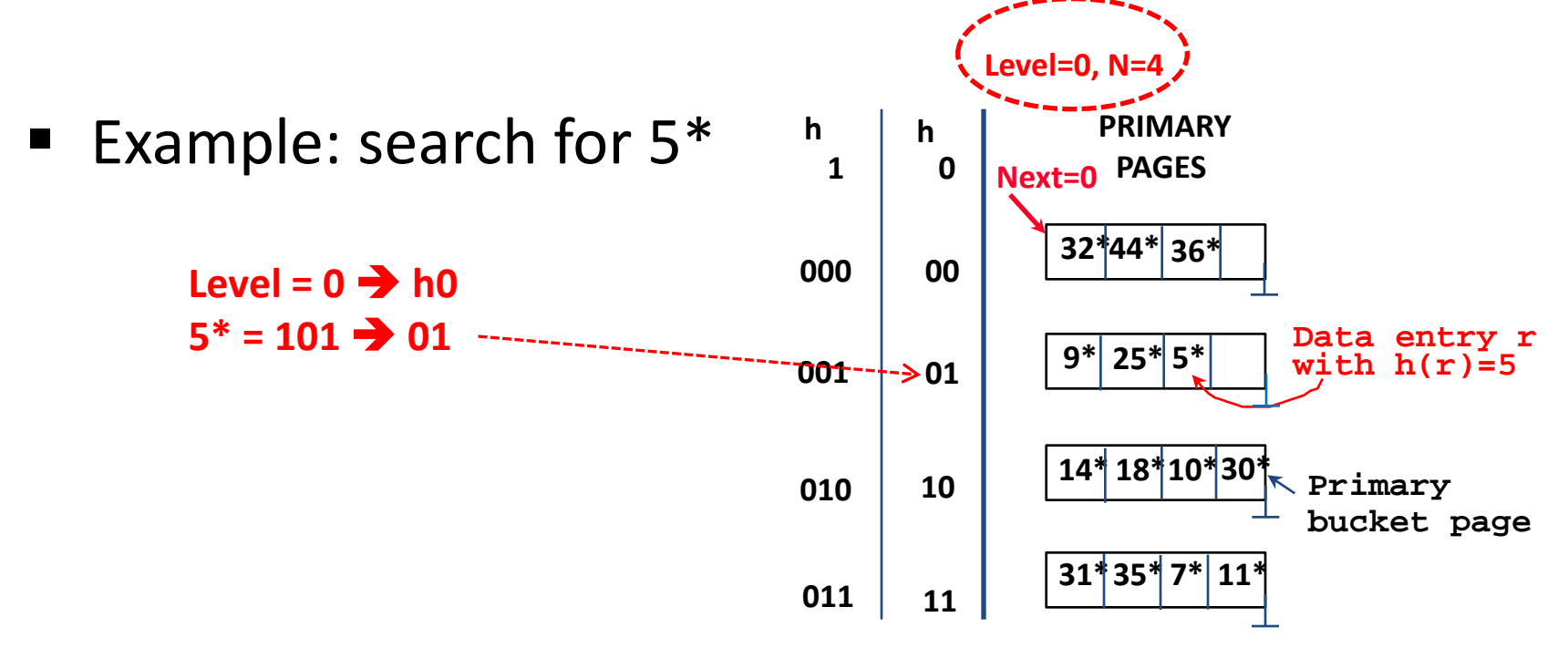

- $\blacksquare$  Find bucket as in search
	- If the bucket to insert the data entry into is full:
		- Add an overflow page and insert data entry
		- (*Maybe*) Split *Next* bucket and increment *Next*
- **Some points to Keep in mind:** 
	- Unlike Extendible Hashing, when an insert triggers a split, the bucket into which the data entry is inserted is not necessarily the bucket that is split
	- As in Static Hashing, an overflow page is added to store the newly inserted data entry
	- However, since the bucket to split is chosen in a round-robin fashion, eventually *all* buckets will be split

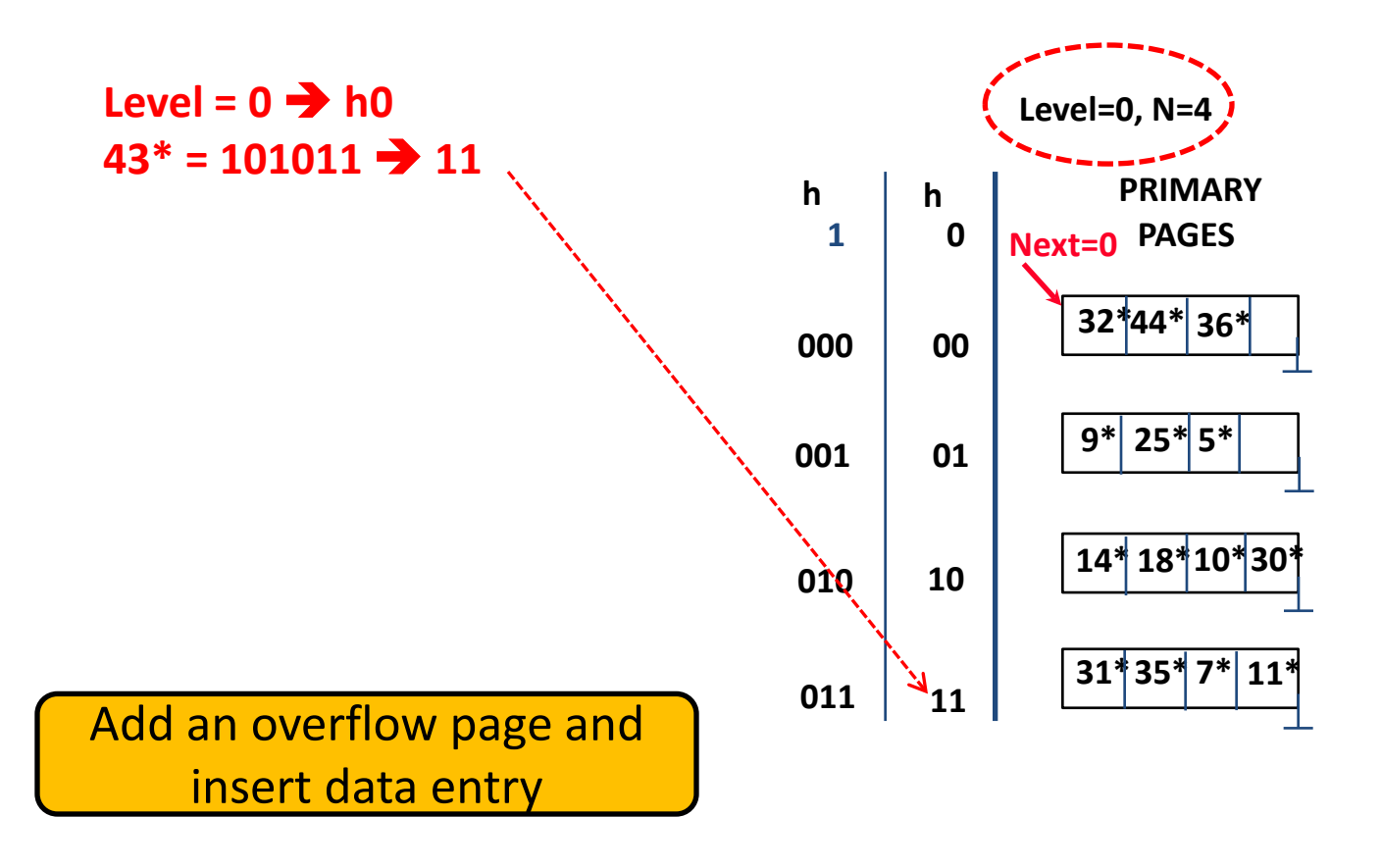

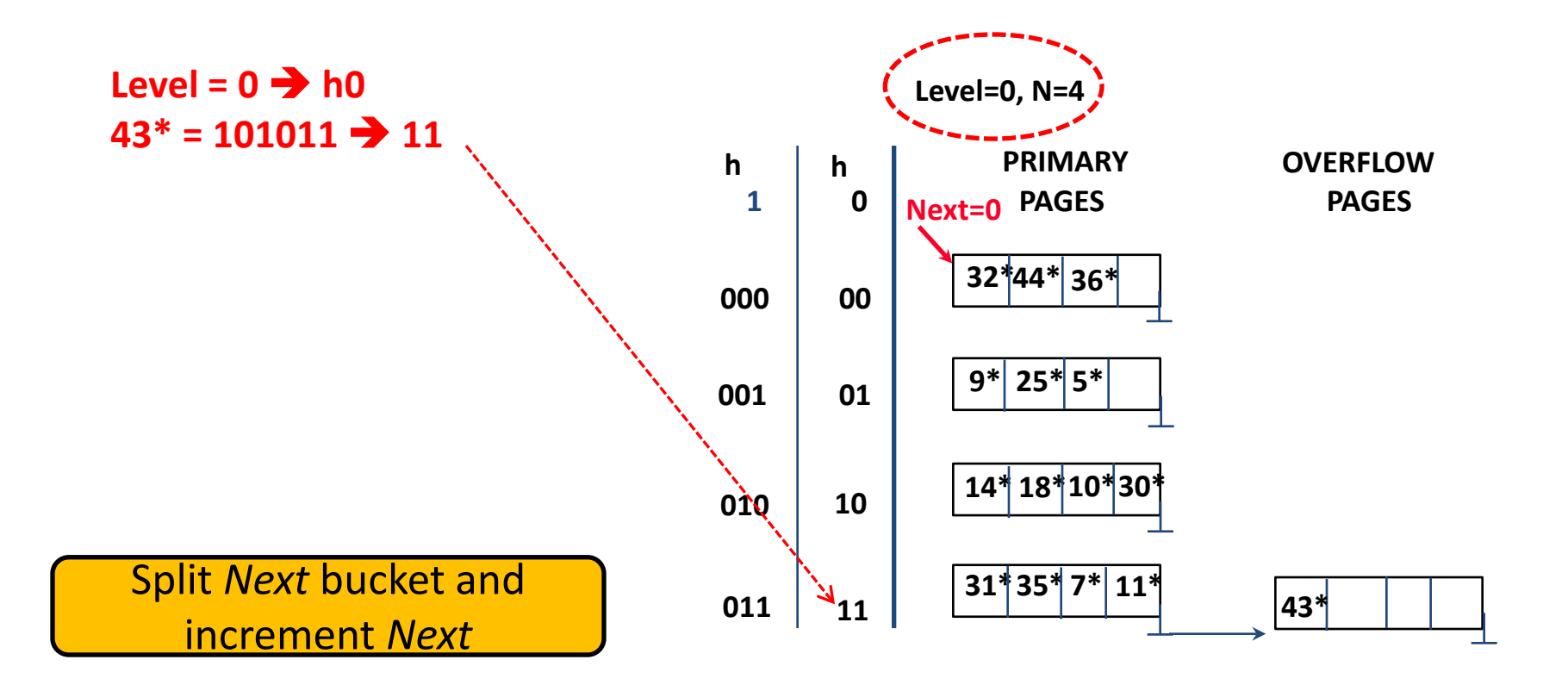

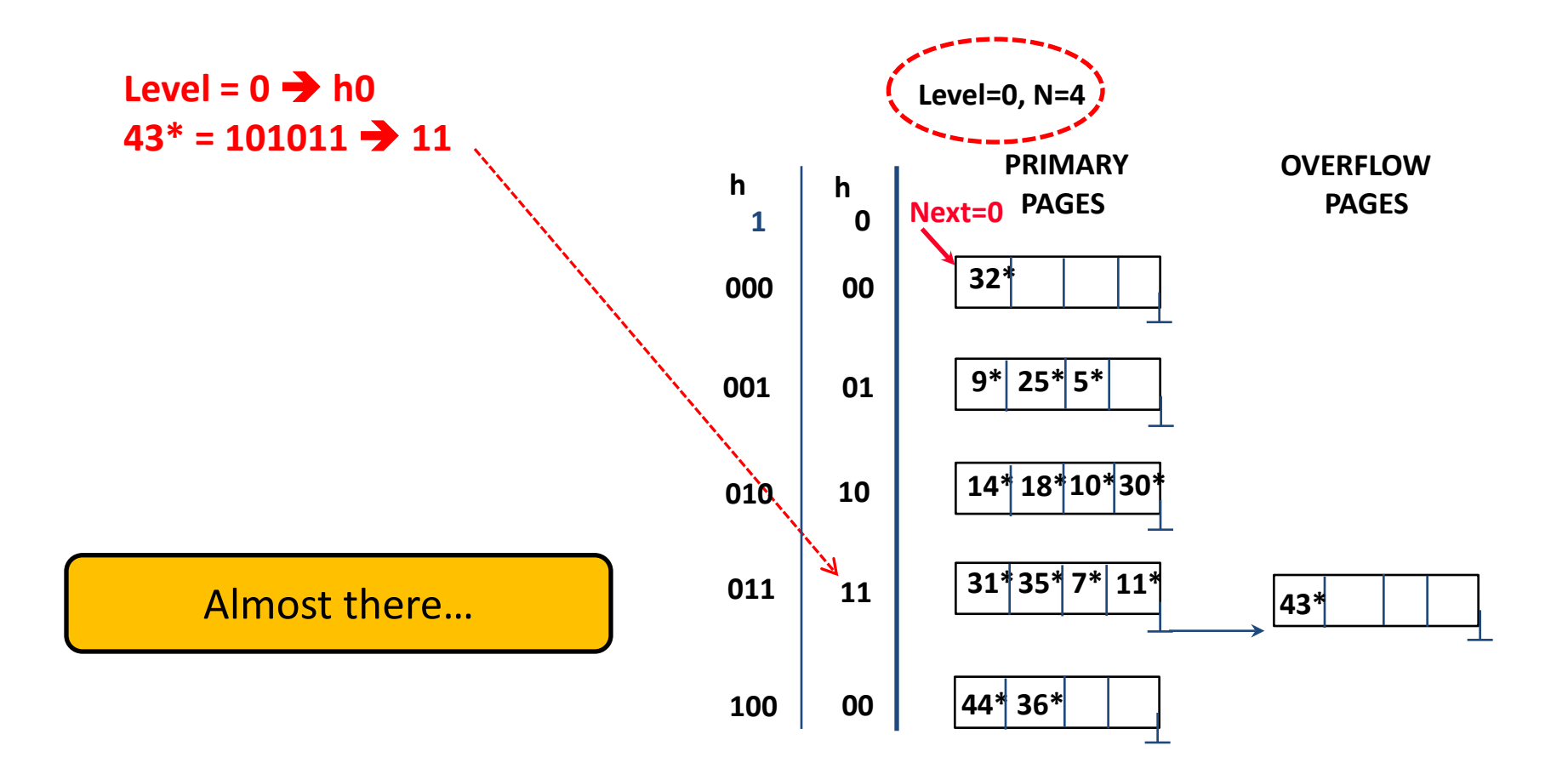

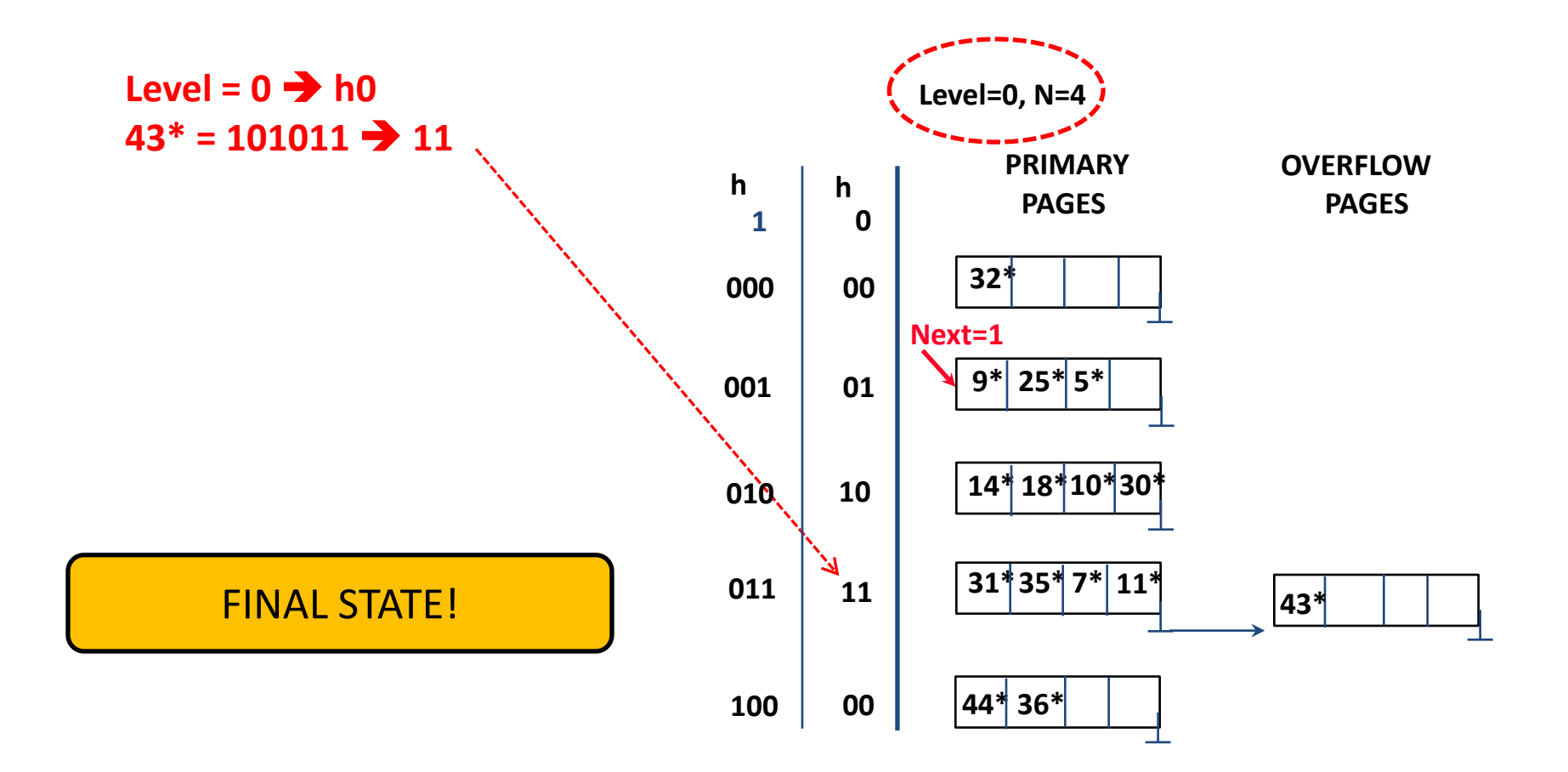

■ Another Example: insert 50<sup>\*</sup>

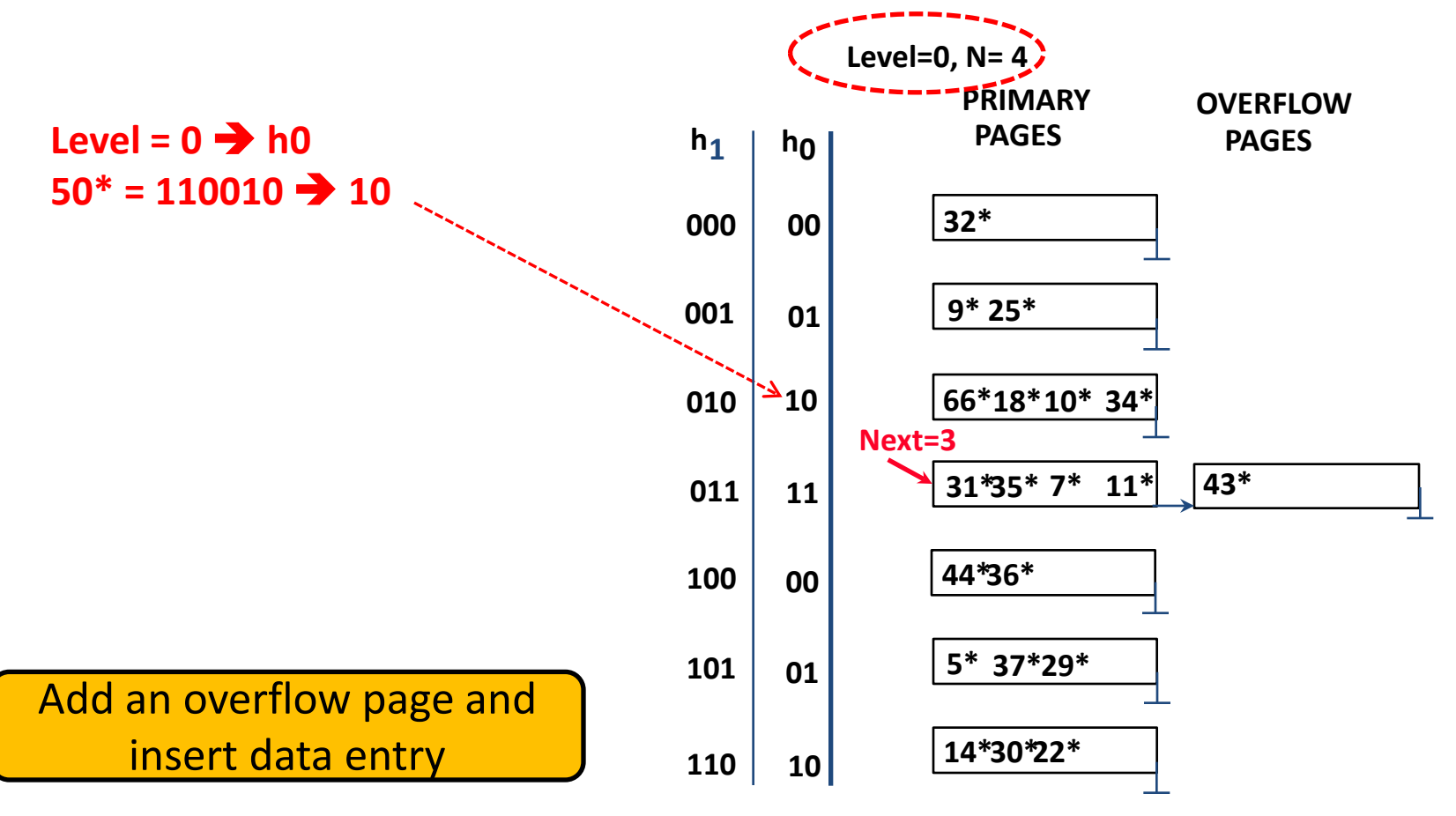

■ Another Example: insert 50<sup>\*</sup>

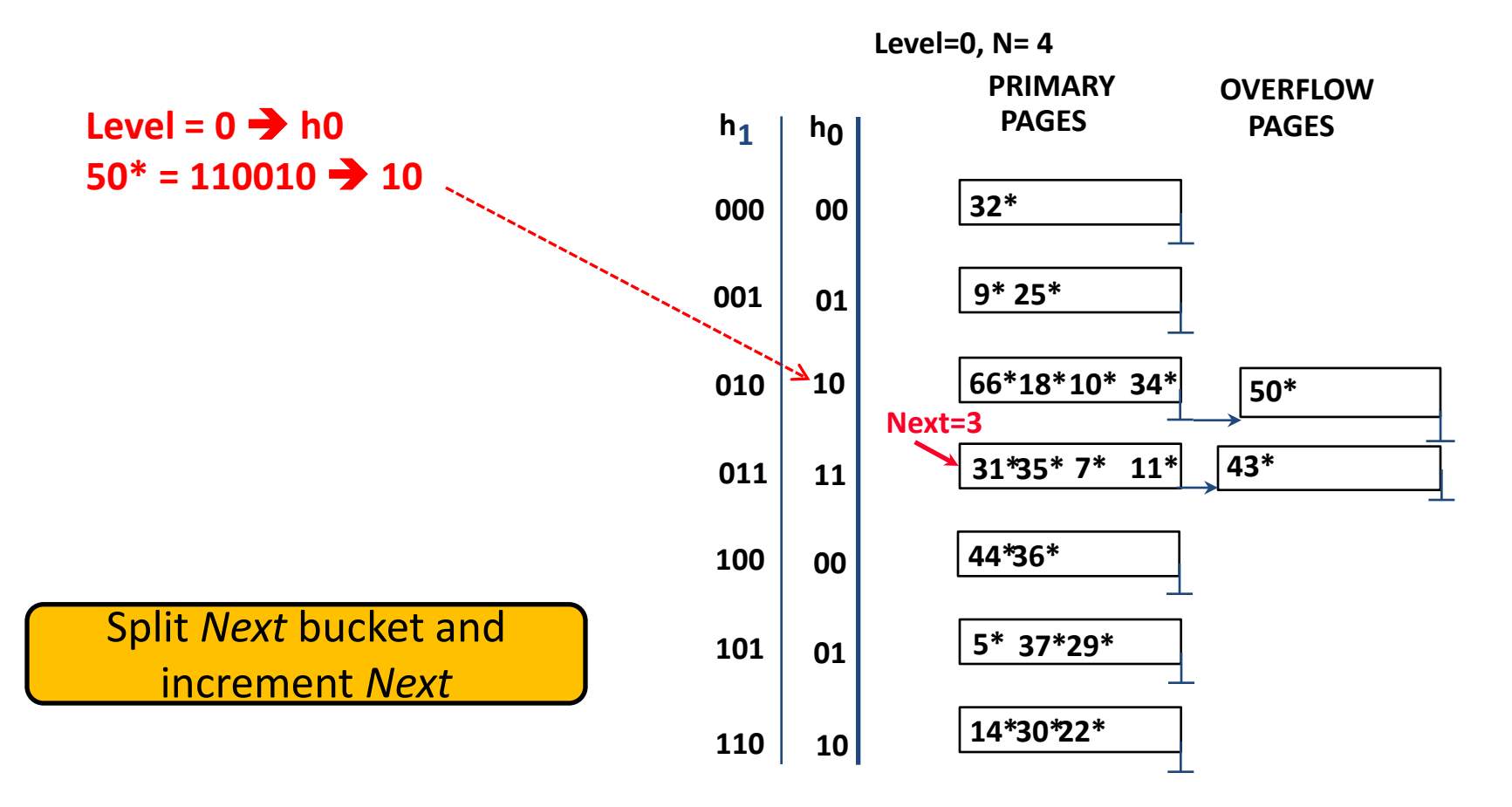

■ Another Example: insert 50<sup>\*</sup>

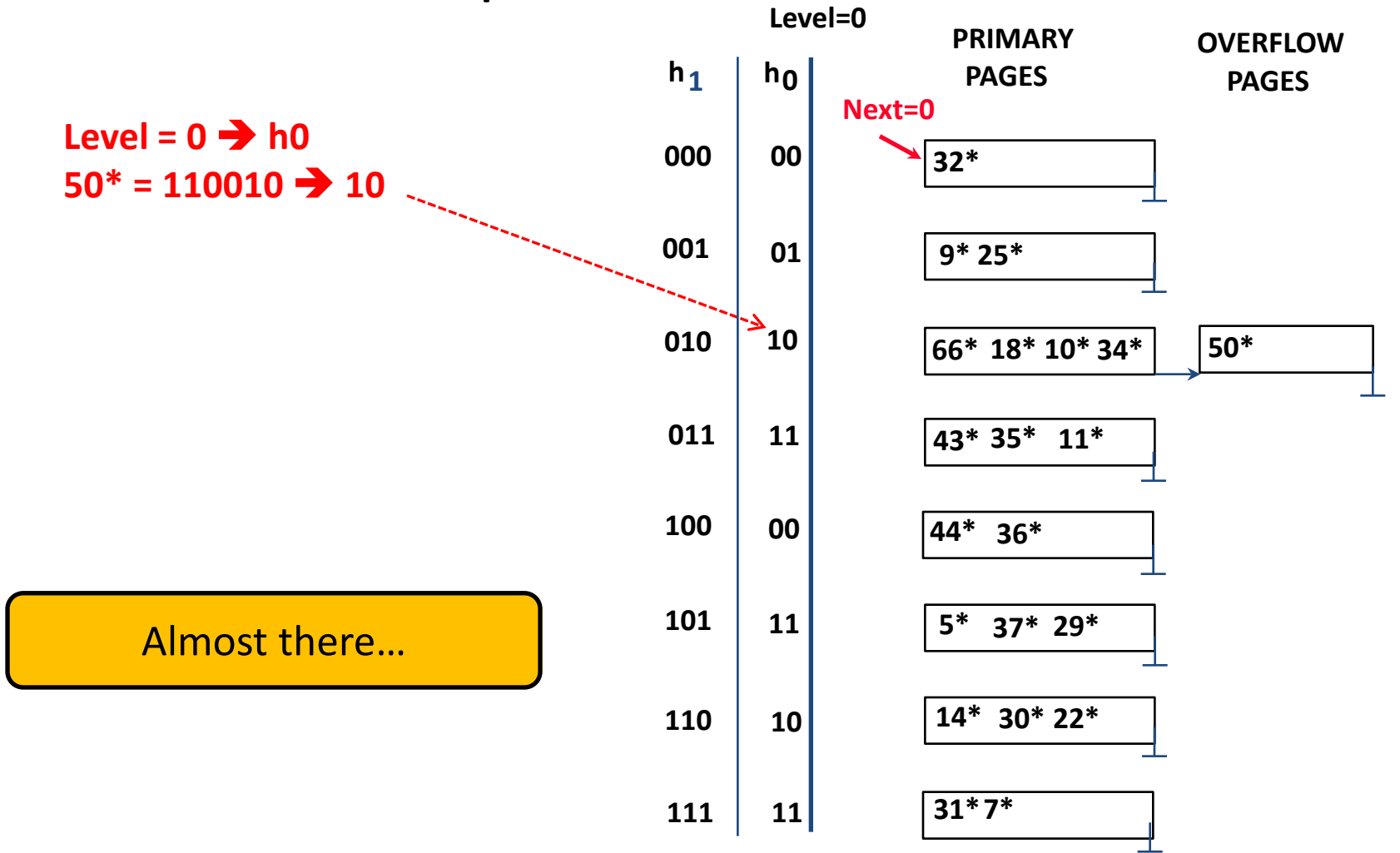

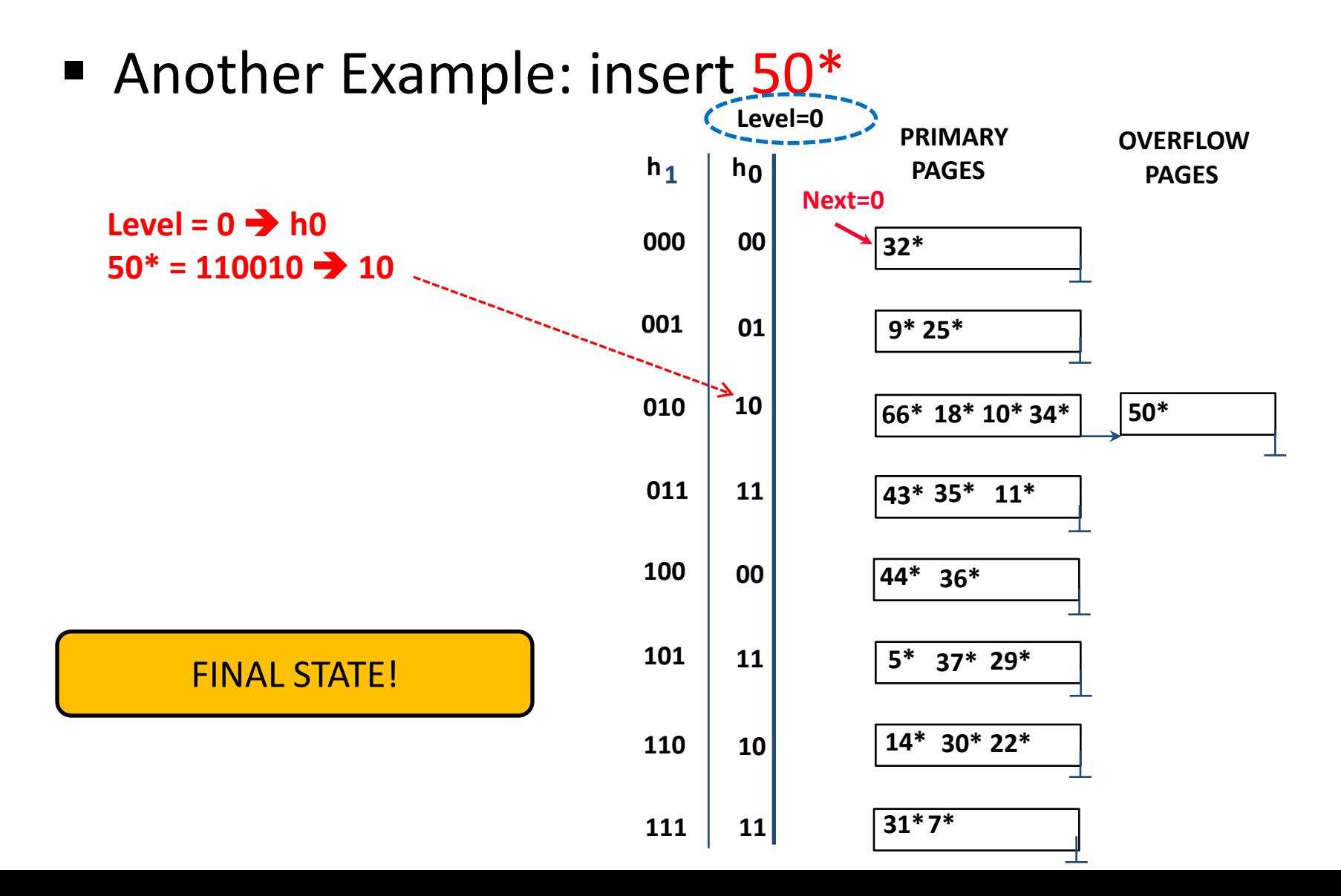

# Linear Hashing: Deleting Entries

- **Deletion is essentially the inverse of insertion**
- If the last bucket in the file is empty, it can be removed and *Next* can be decremented
- If *Next* is zero and the last bucket becomes empty
	- *Next* is made to point to bucket *M*/2 -1 (where *M* is the current number of buckets)
	- *Level* is decremented
	- The empty bucket is removed
- The insertion examples can be worked out backwards as examples of deletions!

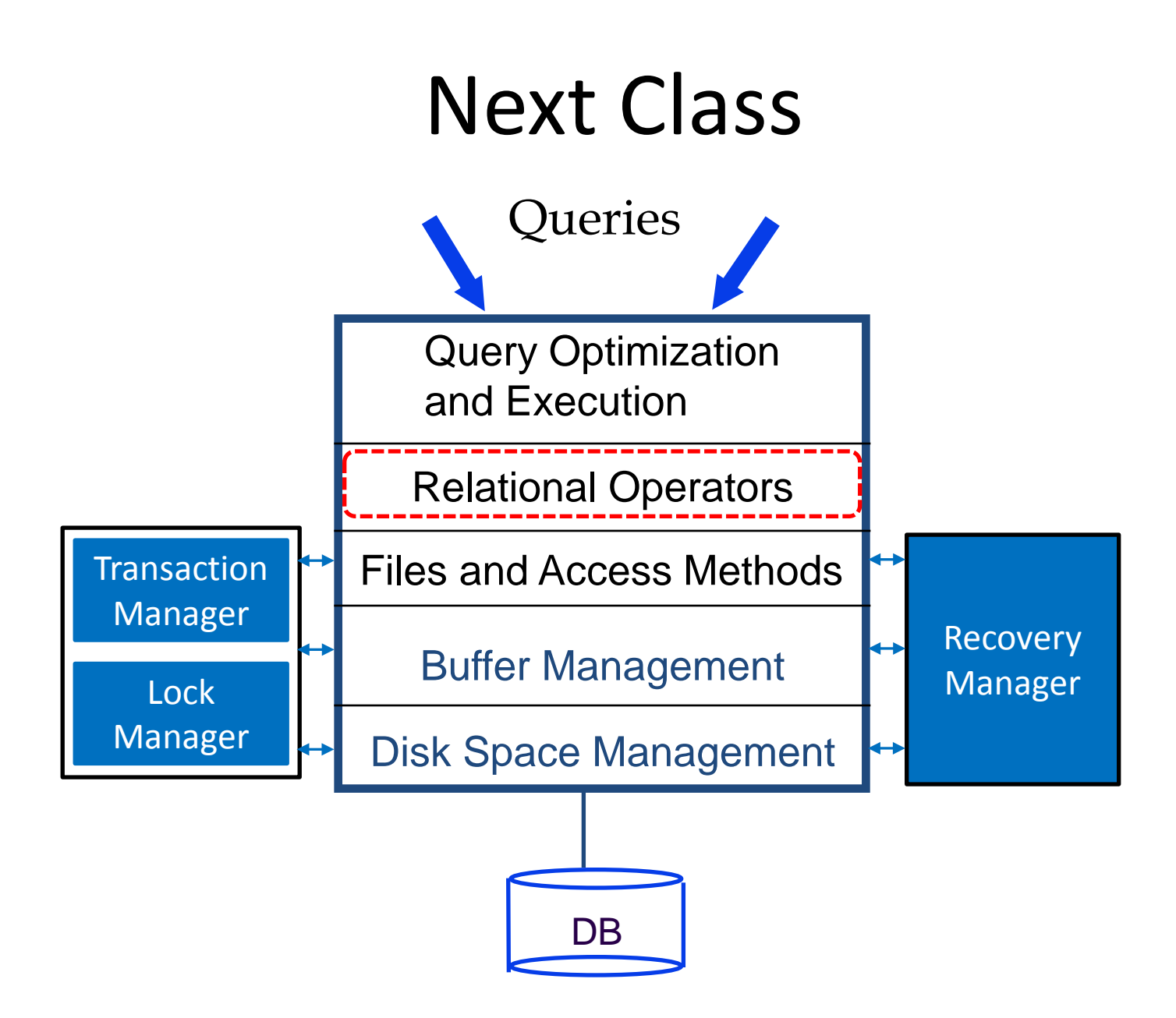